## 1997 Peter Sturm, Universität Trier 1997 Peter Sturm, Universität Trier Rechnerstrukturen 4. CPU 4.1

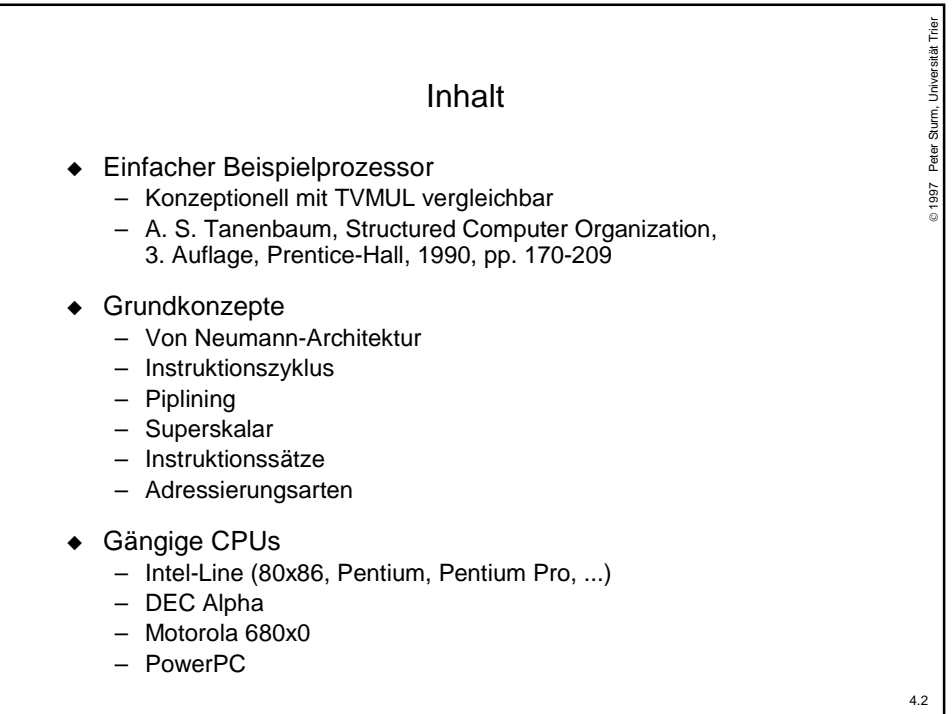

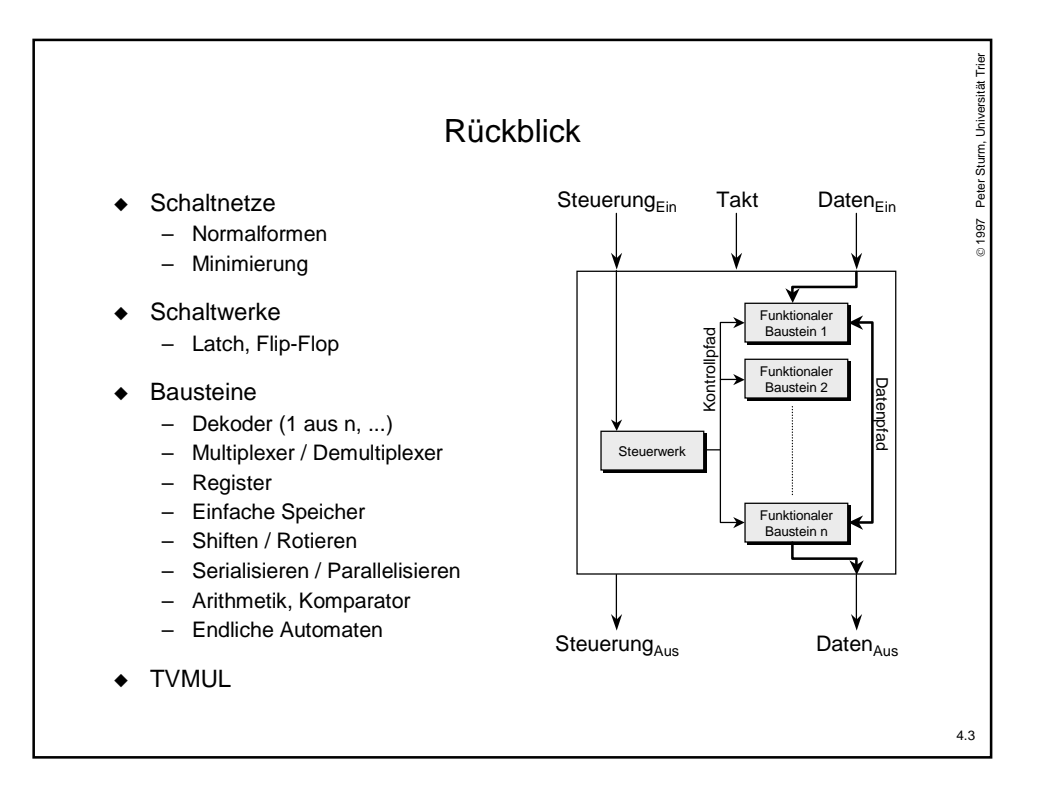

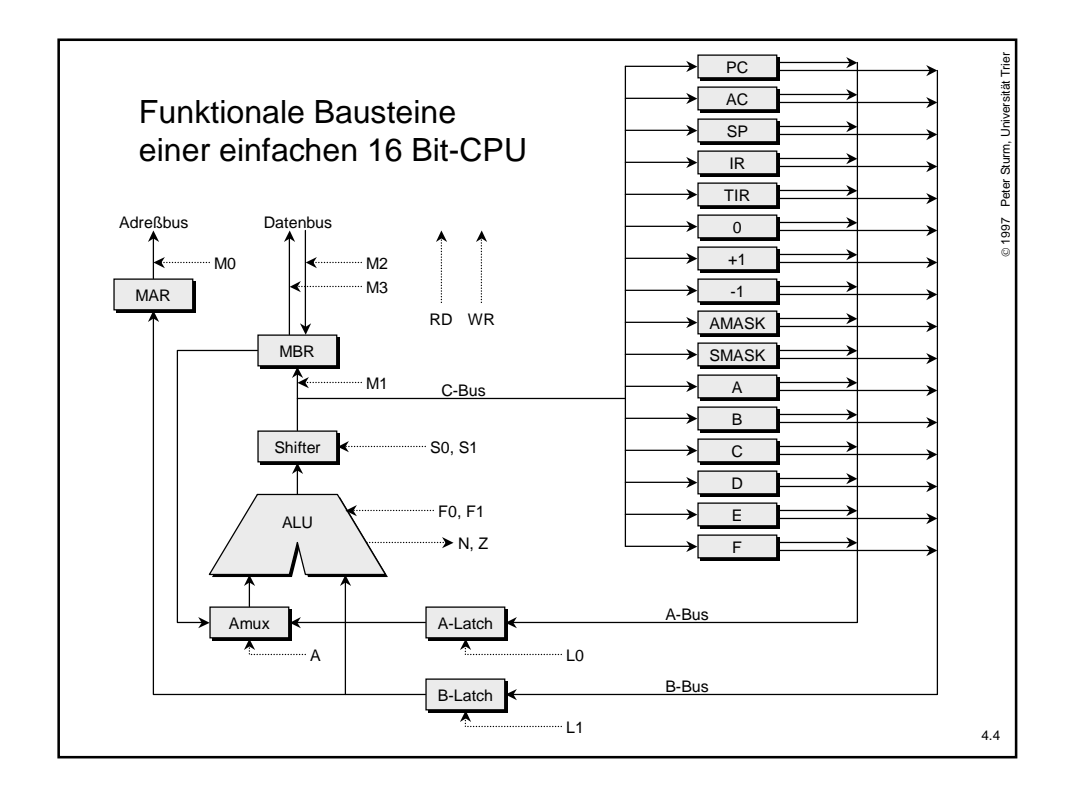

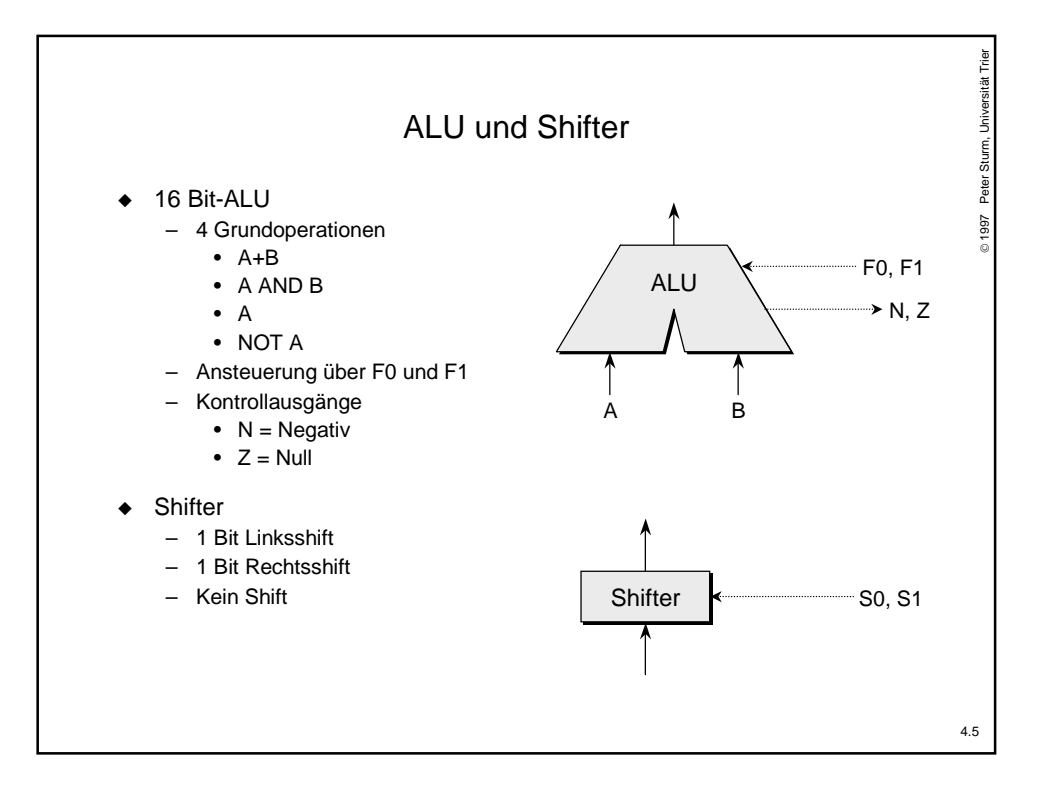

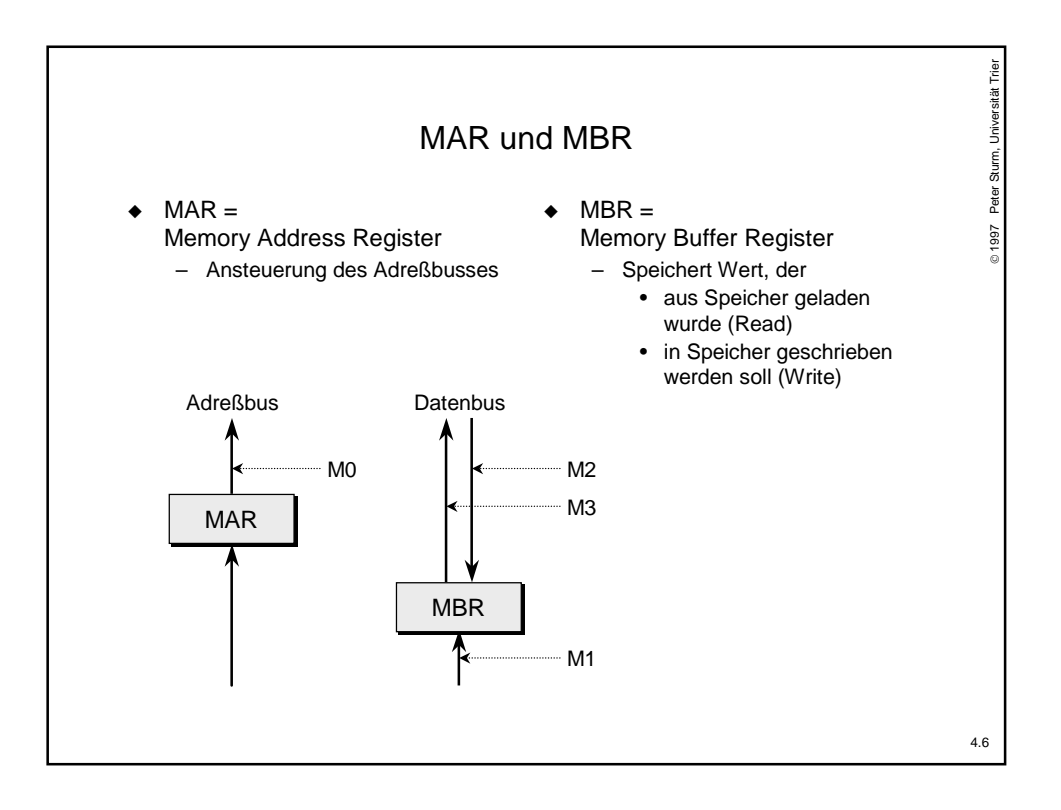

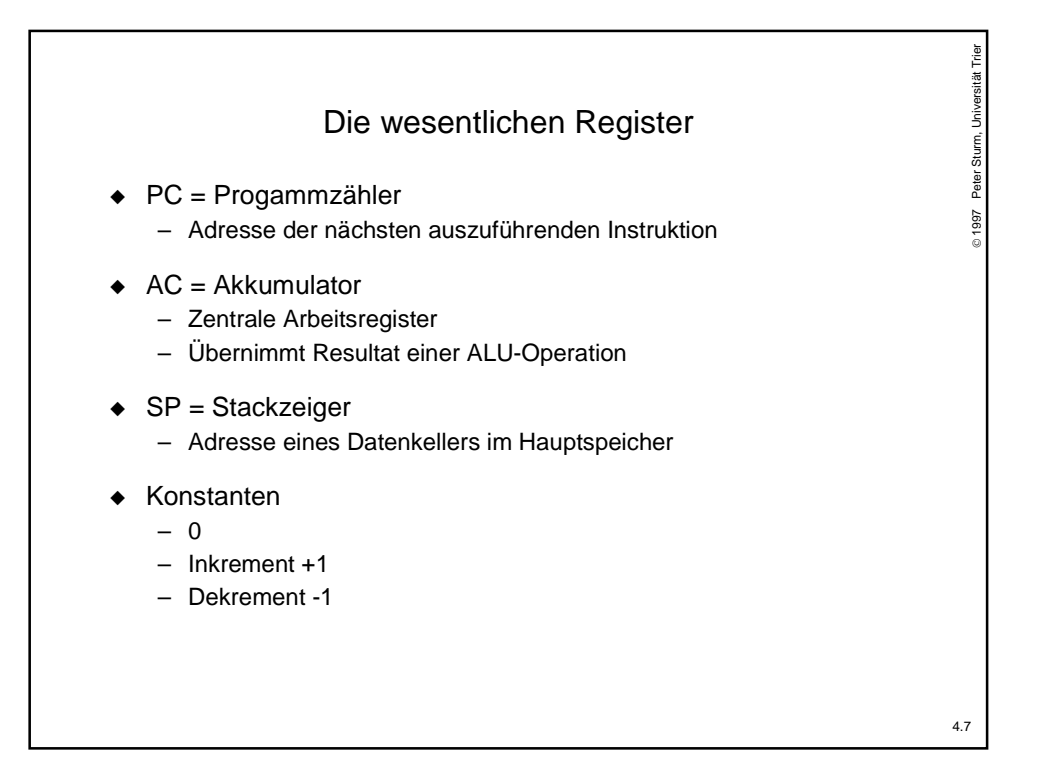

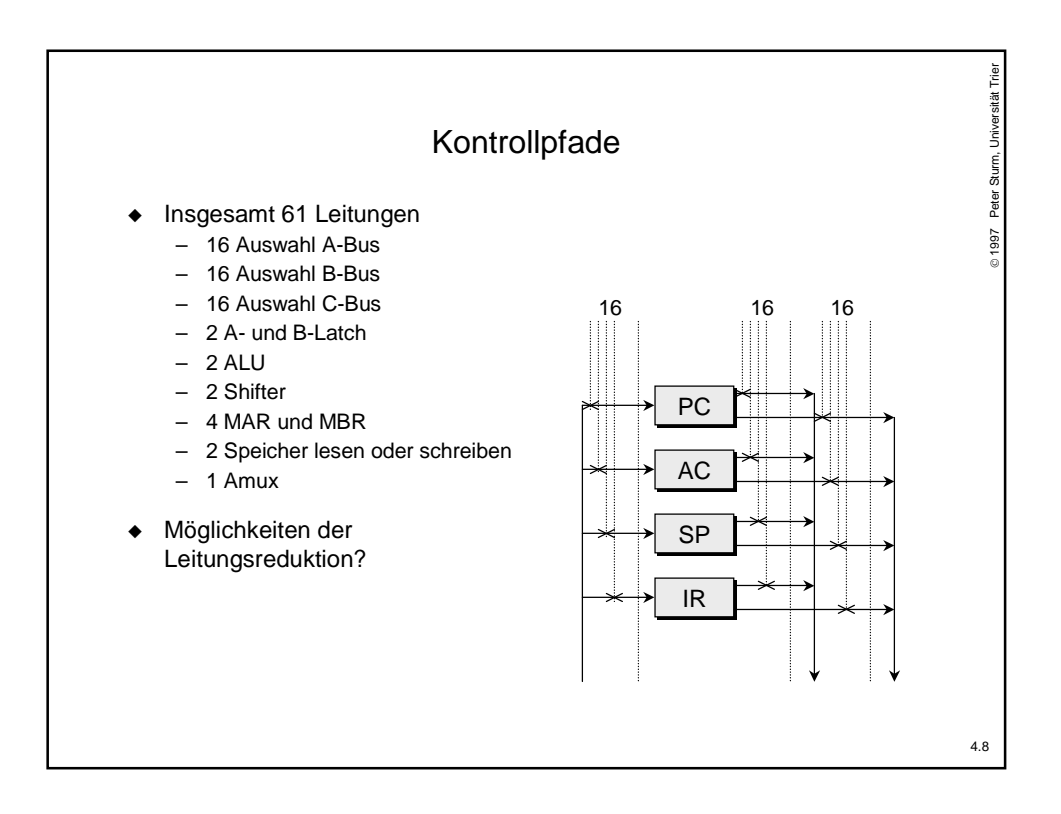

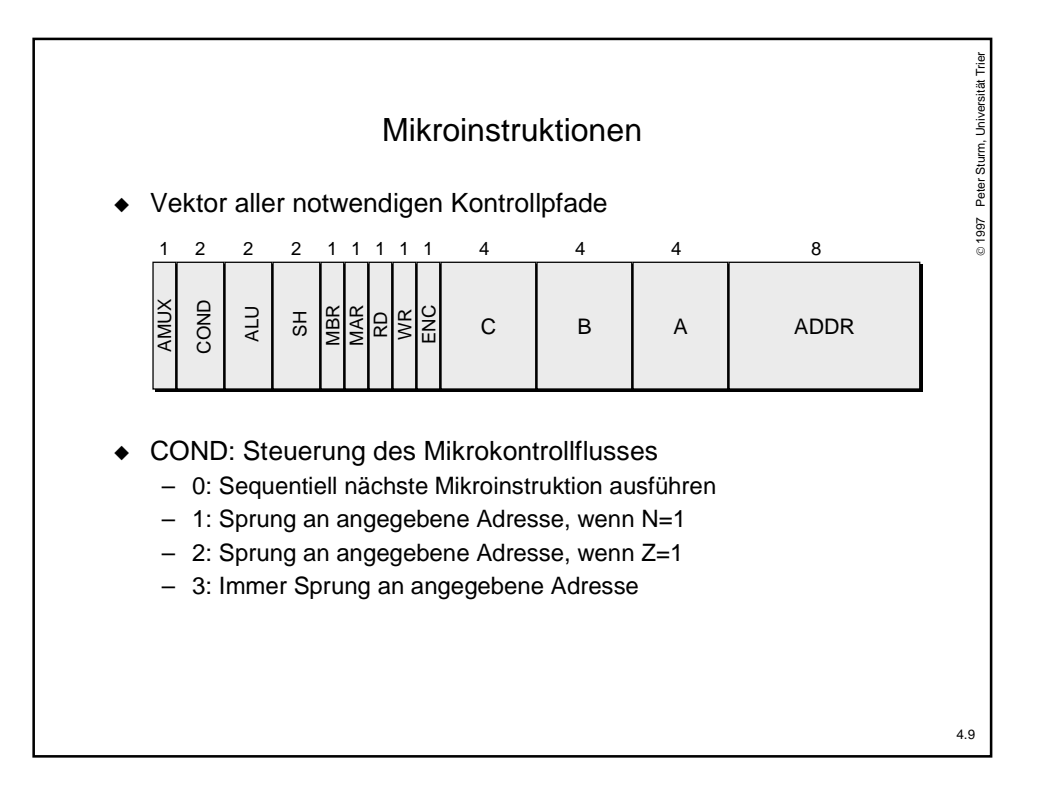

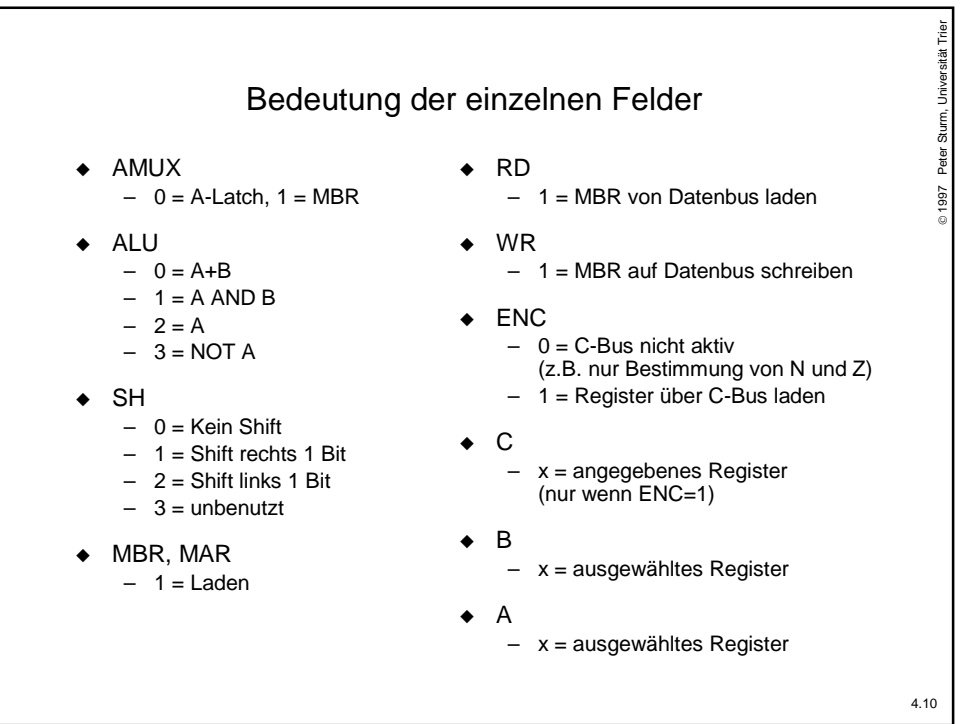

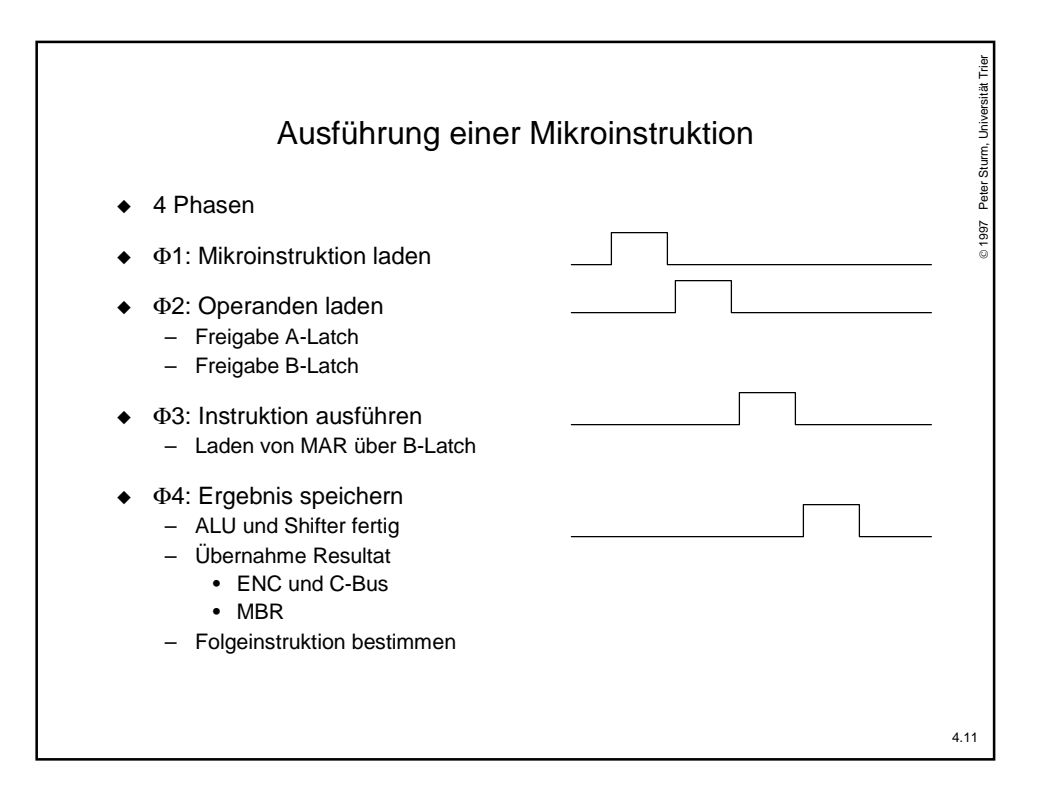

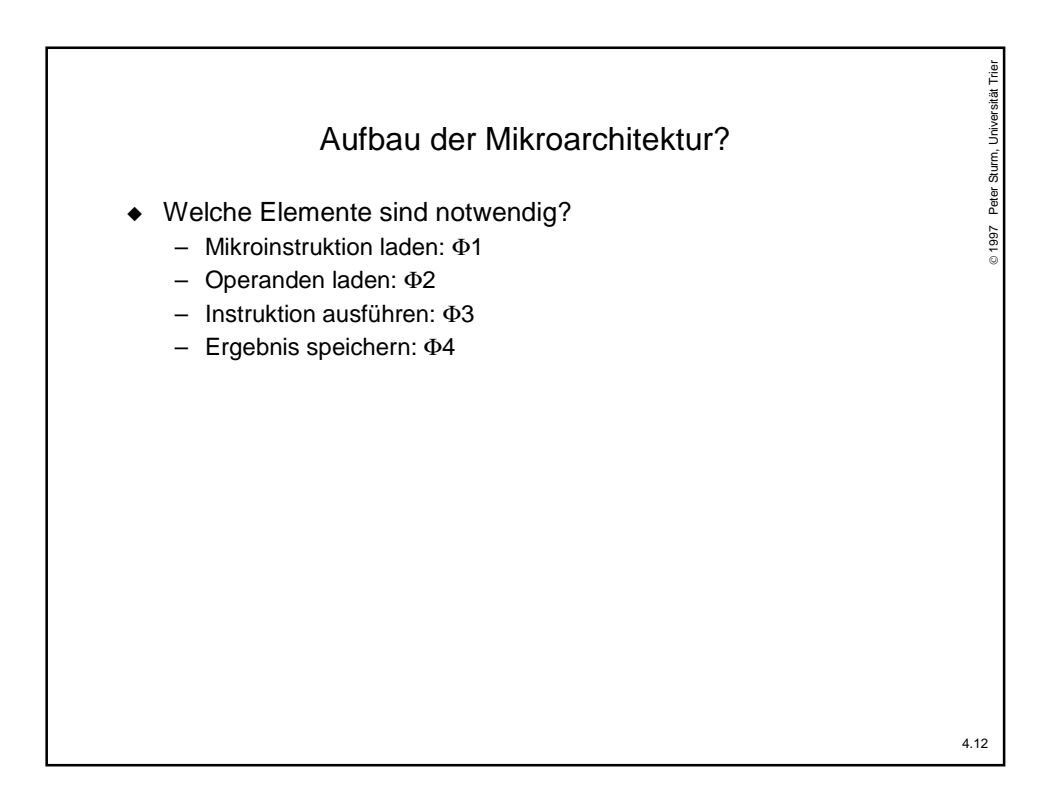

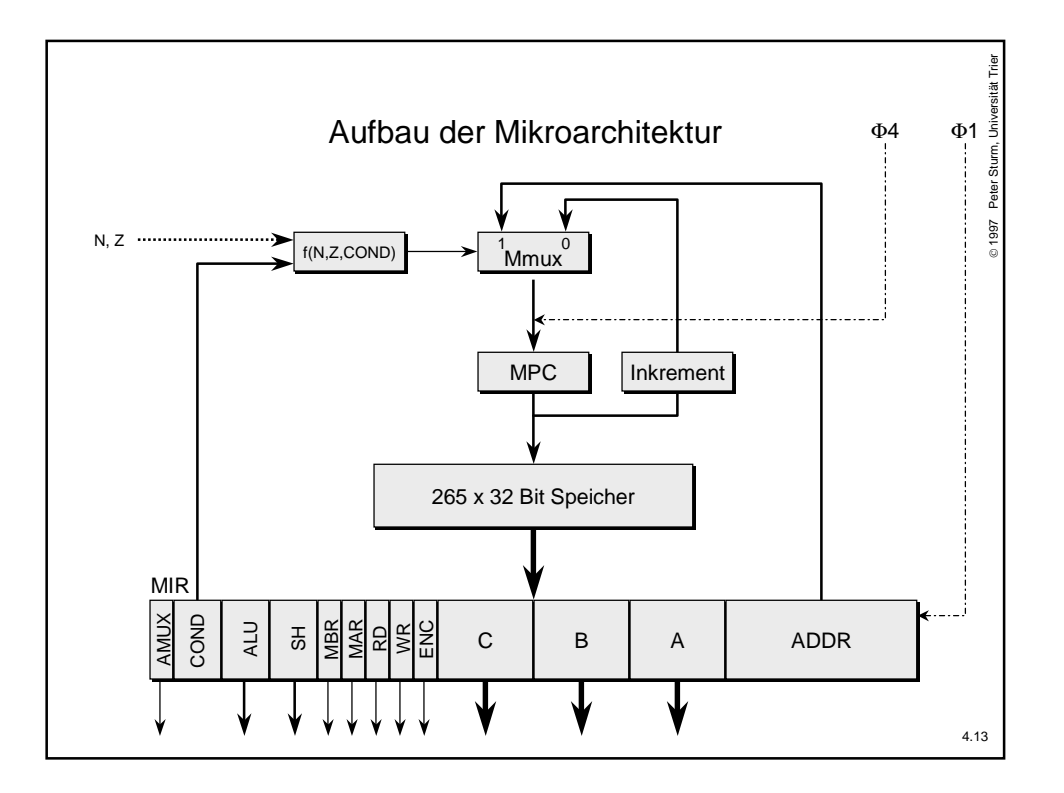

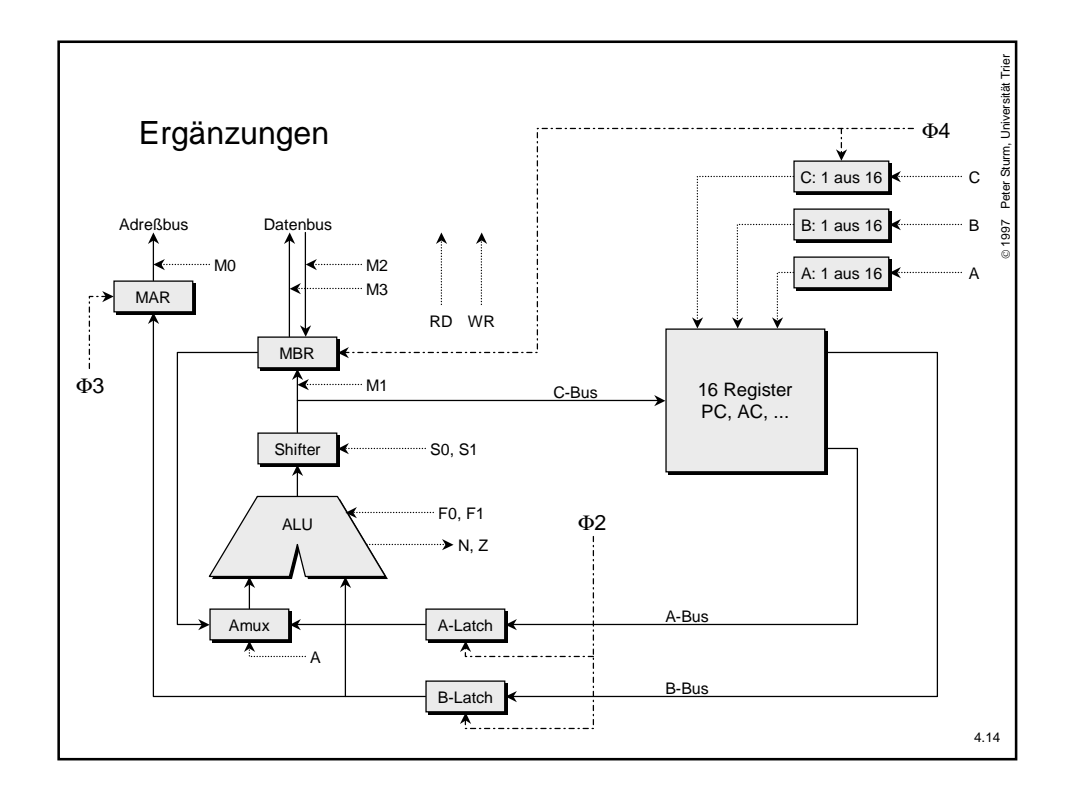

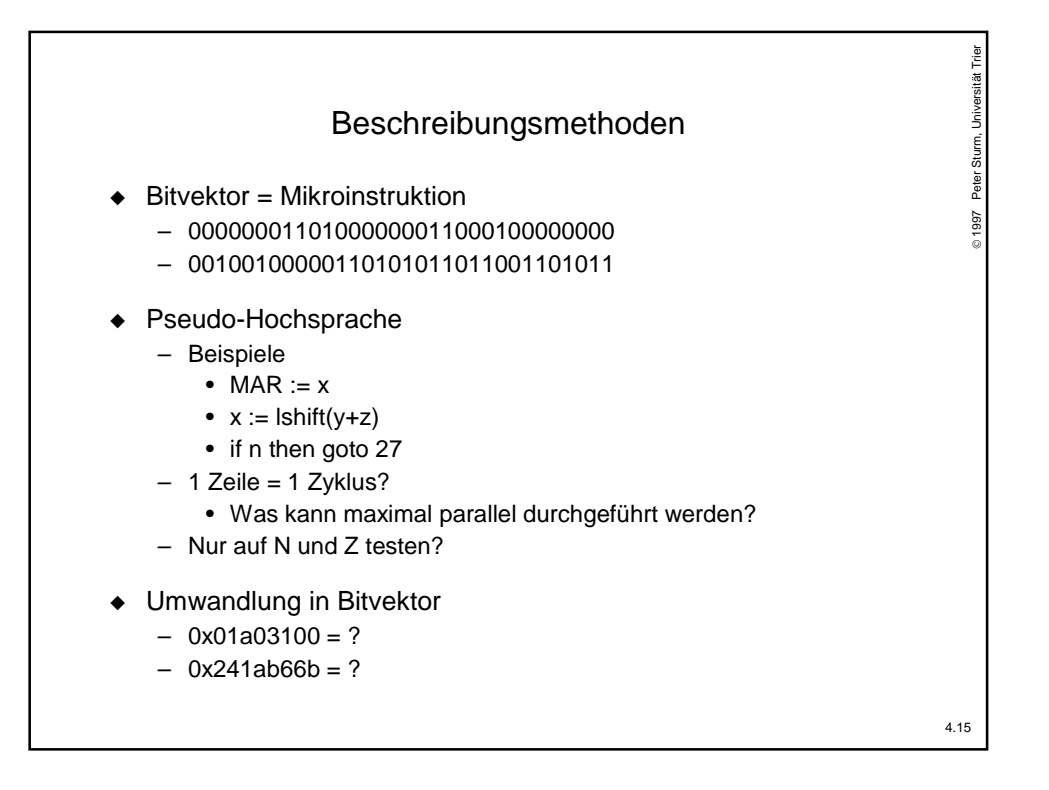

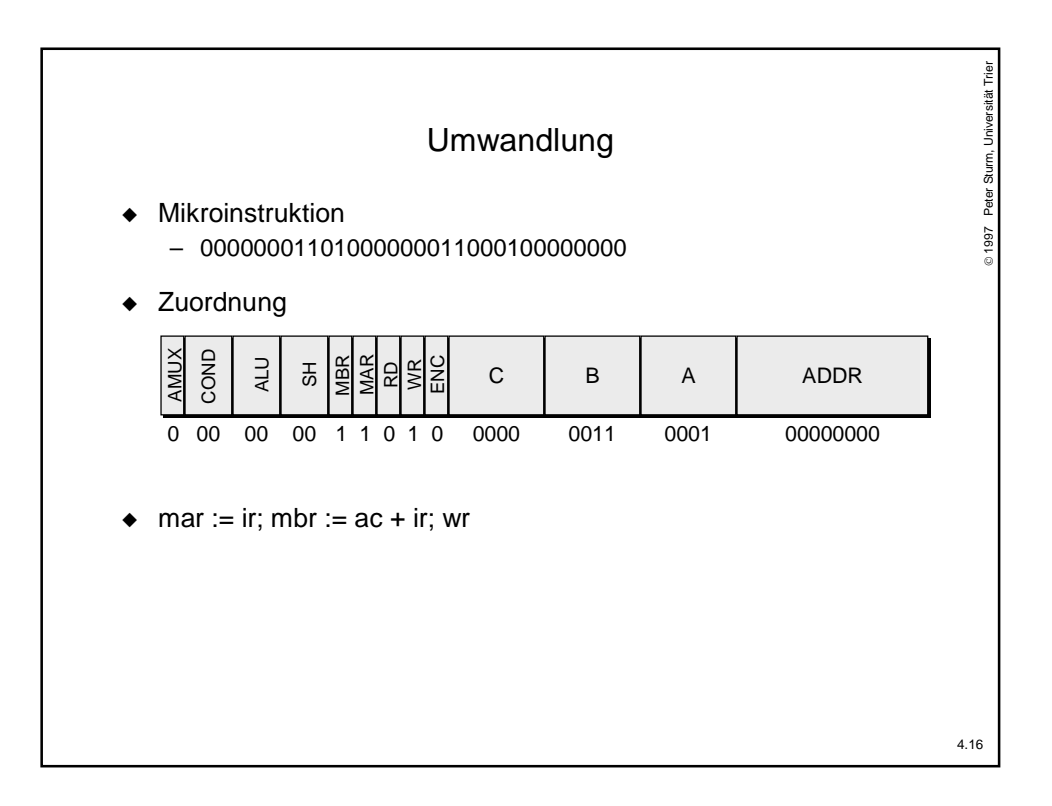

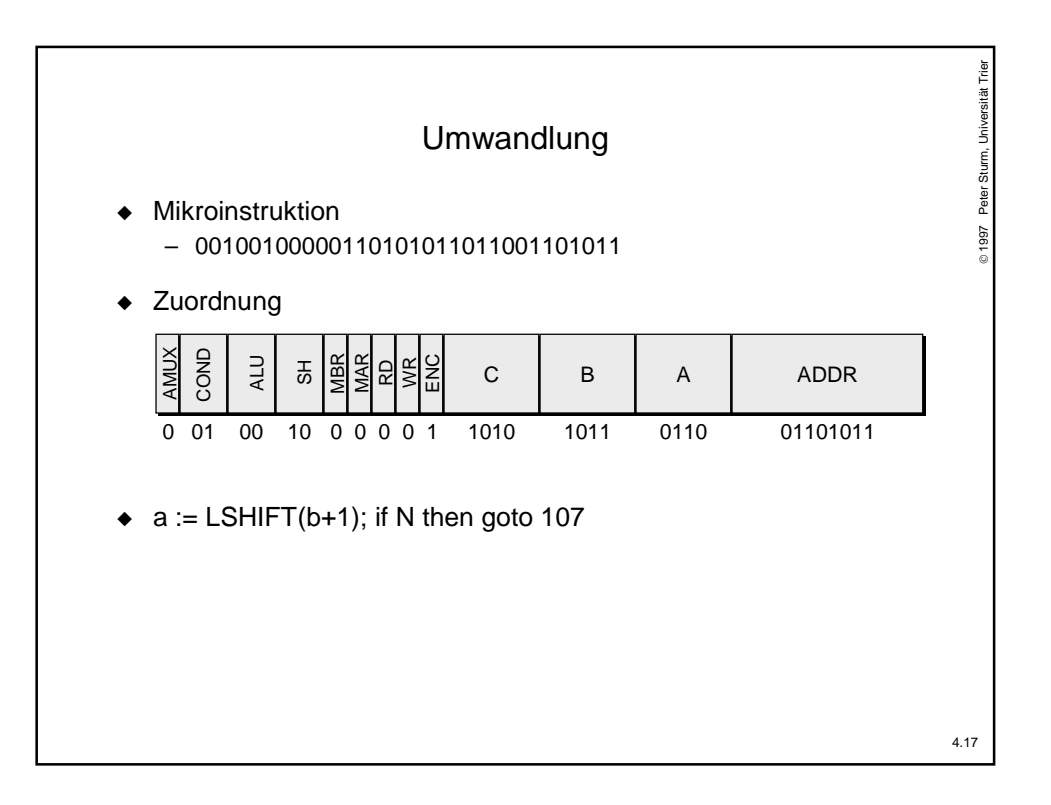

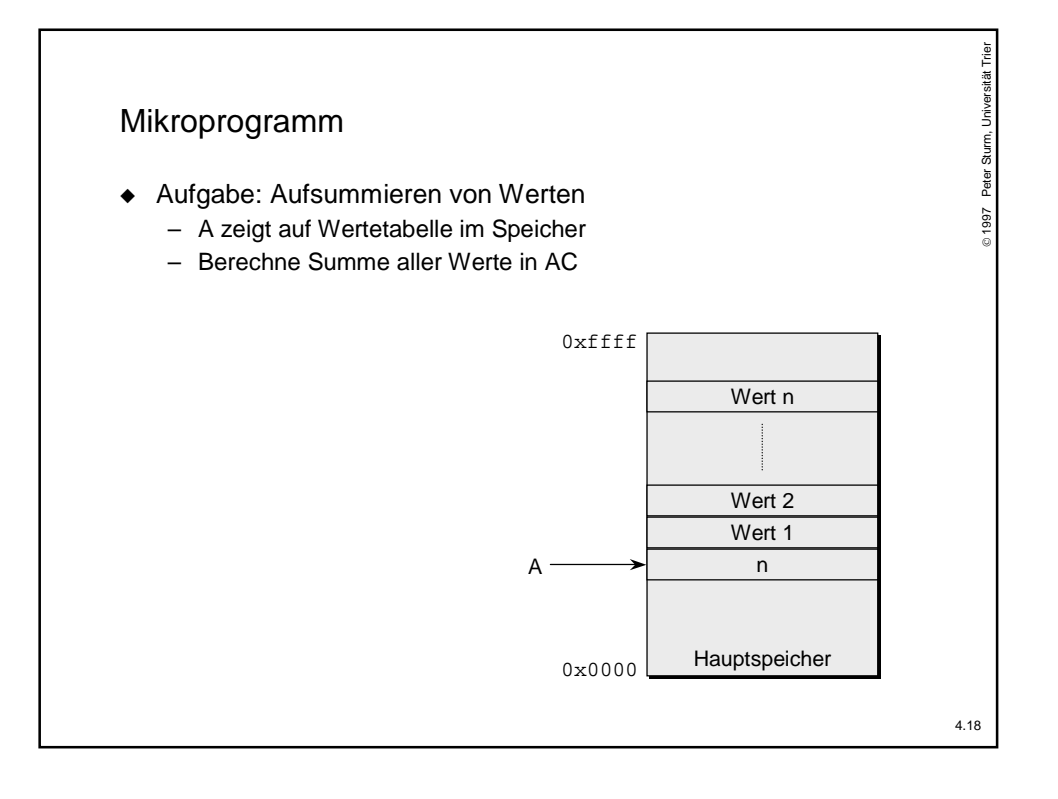

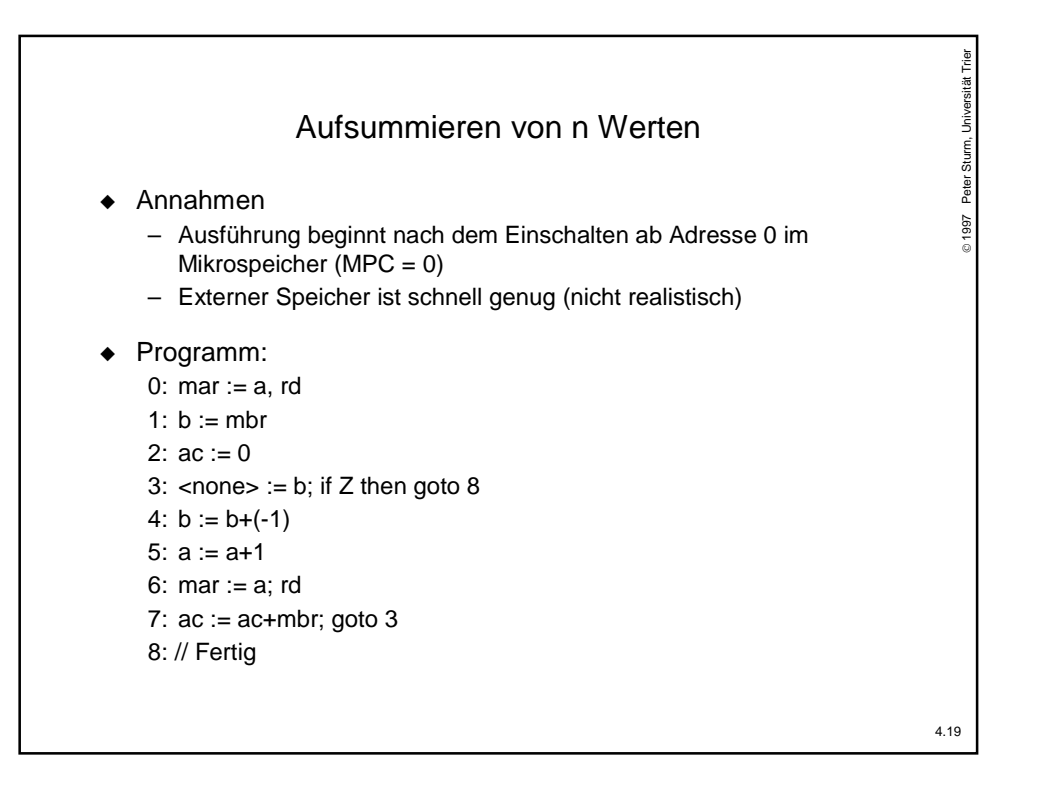

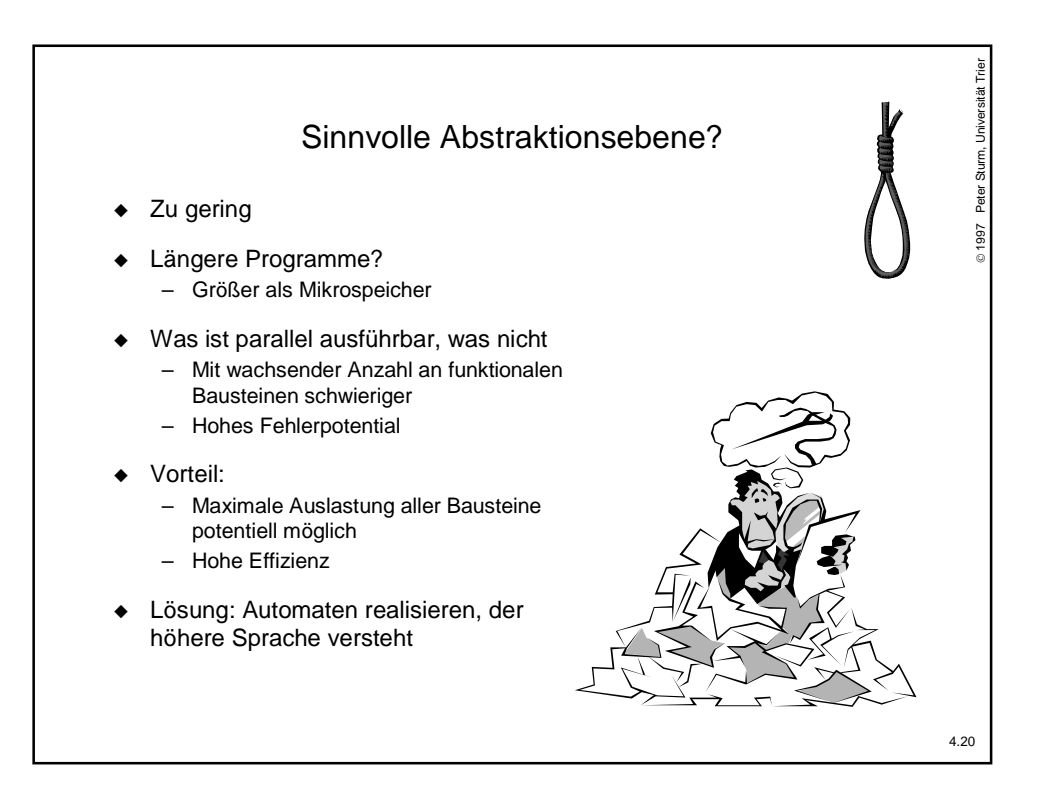

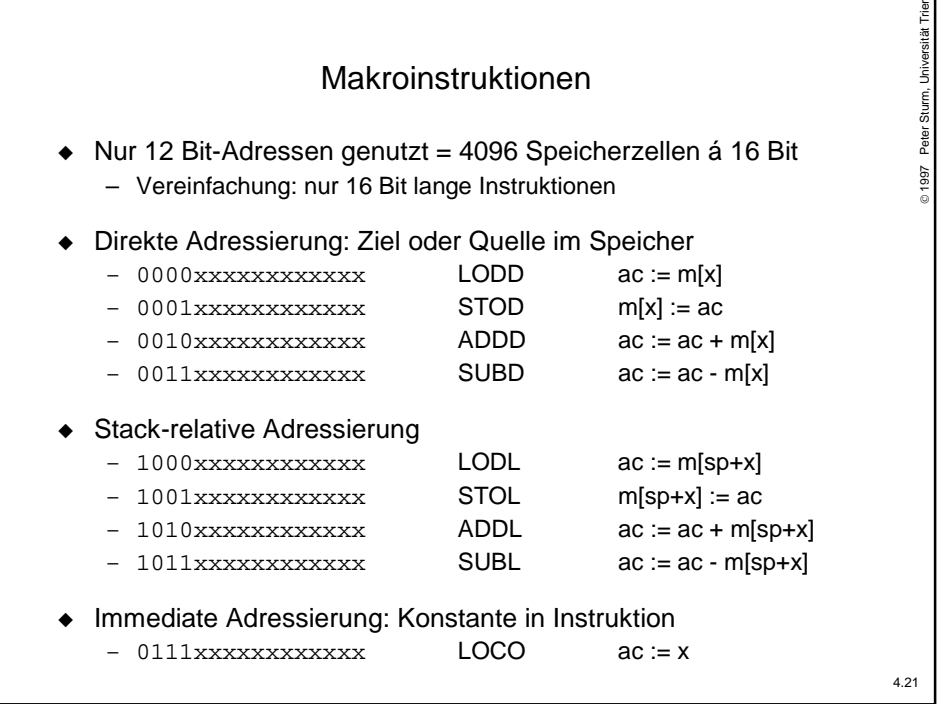

٦

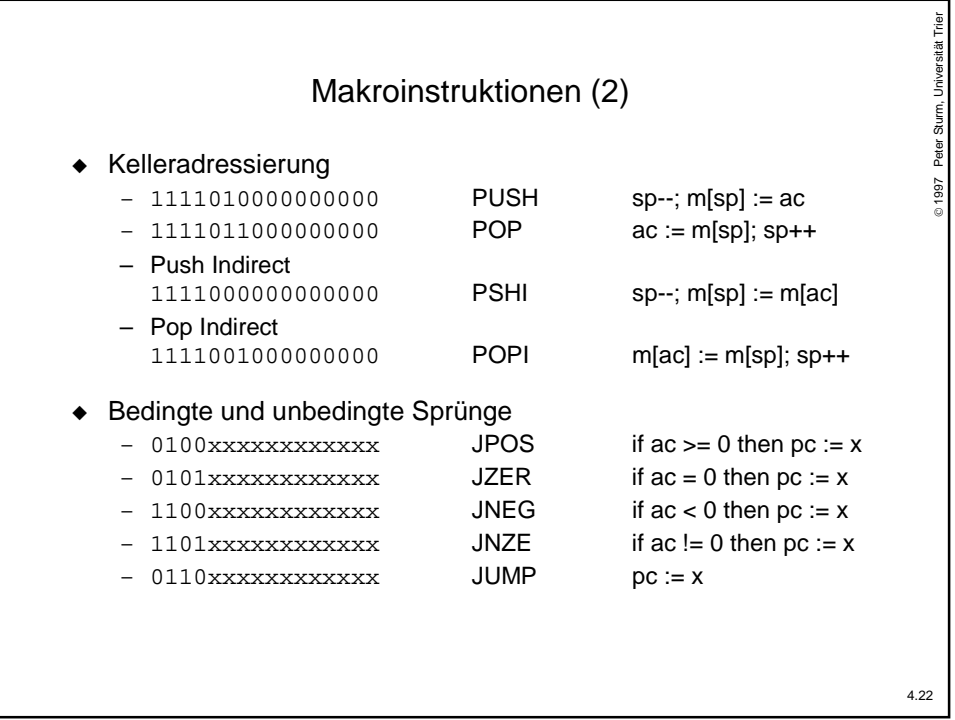

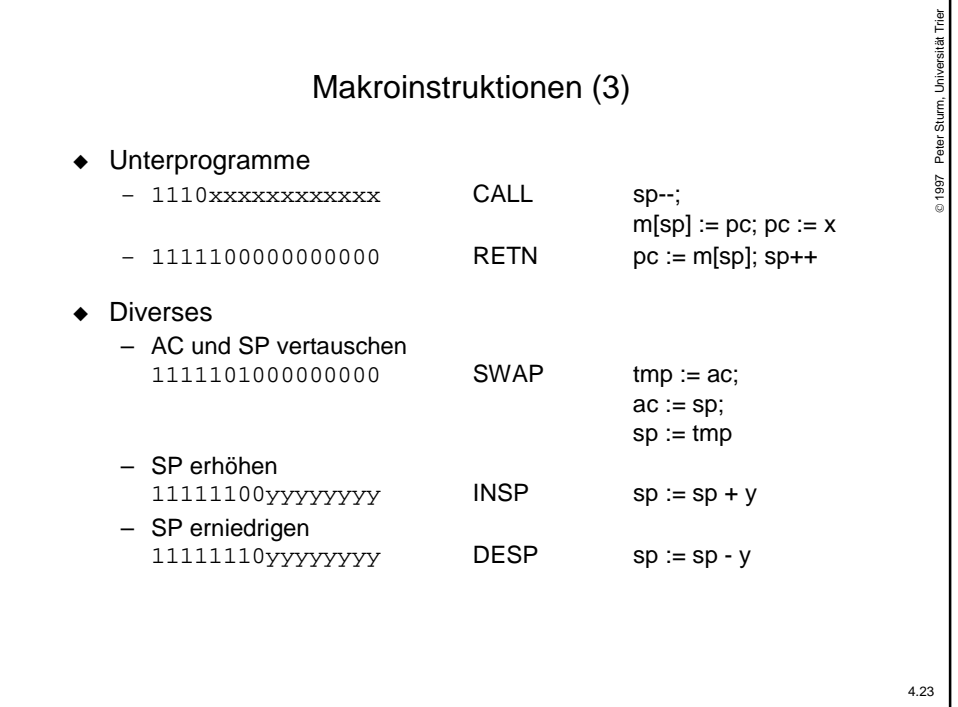

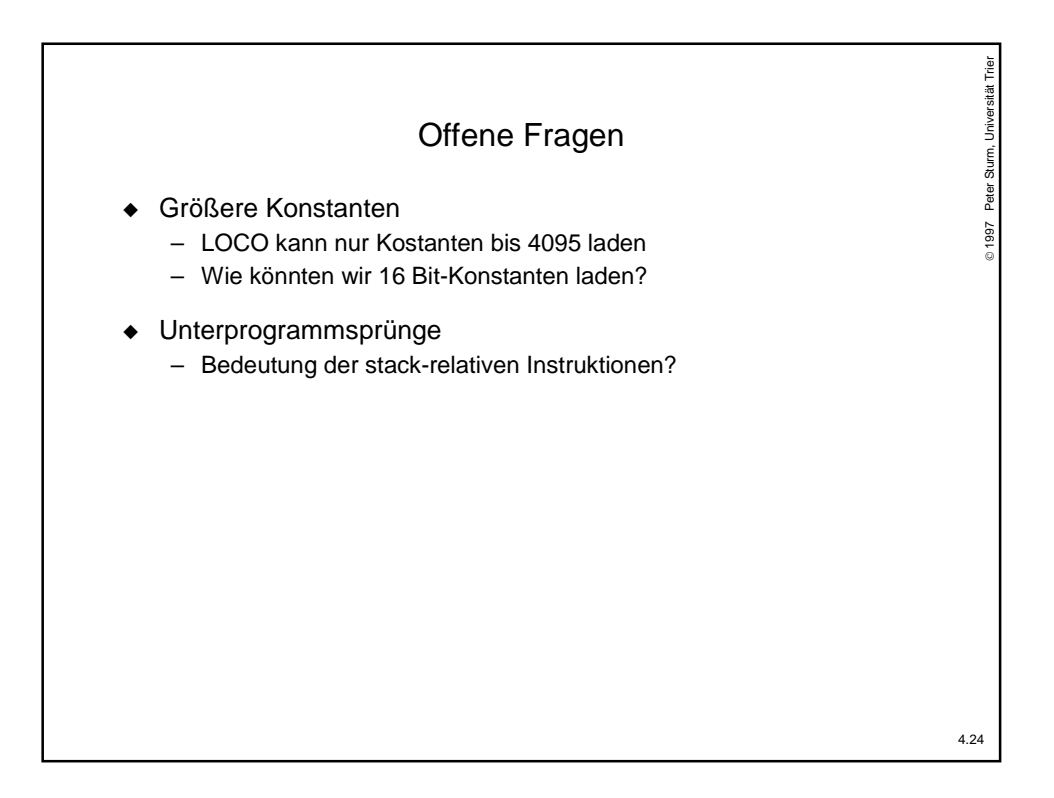

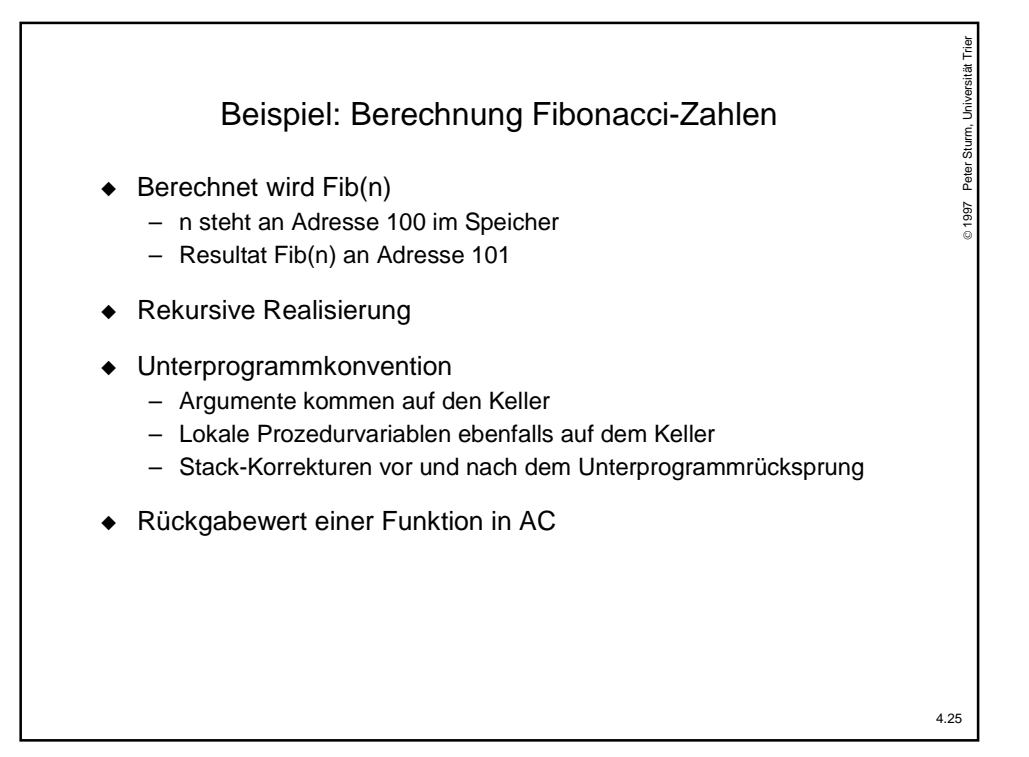

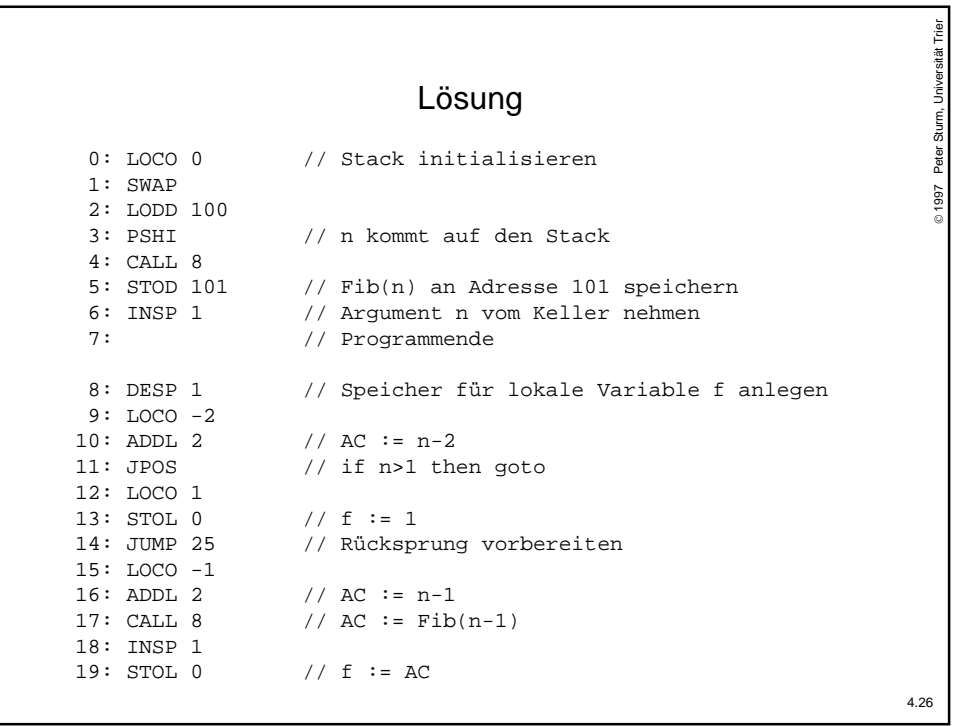

```
20: LOCO -2
21: ADDL 2 \frac{1}{22}: CALL 8 \frac{1}{22} AC := Fib
                                          // AC := Fib(n-2)23: INSP 1
24: ADDL 0 \frac{1}{25}: INSP 1 \frac{1}{25} \frac{1}{25}: INSP 1 \frac{1}{25} \frac{1}{25} \frac{1}{25} \frac{1}{25} \frac{1}{25} \frac{1}{25} \frac{1}{25} \frac{1}{25} \frac{1}{25} \frac{1}{25} \frac{1}{25} \frac{1}{25} \frac{1}{25} \frac{1}{25} \frac{1}{2// Lokale Variable f freigeben
26: RETN
```
Trier 1997 Peter Sturm, Universität Trier Peter Sturm, Universität Realisierung ◆ Annahmen 997 – MPC beginnt nach dem Einschalten mit Adresse 0 – Konstanten sind initialisiert – Erste ausgeführte Makroinstruktion an Speicheradresse 0 – Zugriff zum Speicher kostet 2 Zyklen ◆ Zusatzregister  $-$  IR = Instruction Register Speichert die aktuell ausgeführte Makroinstruktion – TIR = Temporäre Kopie von IR (falls notwendig) – AMASK = Address Mask := 0x0fff (Maskieren des Opcodes) – SMASK = Stack Mask := 0x00ff (Maskieren des Opcodes bei INSP DESP) – Register A-F stehen dem Mikroprogrammierer zur Verfügung (keine sichtbaren Register)4.28

4.27

1997 Peter Sturm, Universität Trier

Peter 1997

Sturm, Universität Trier

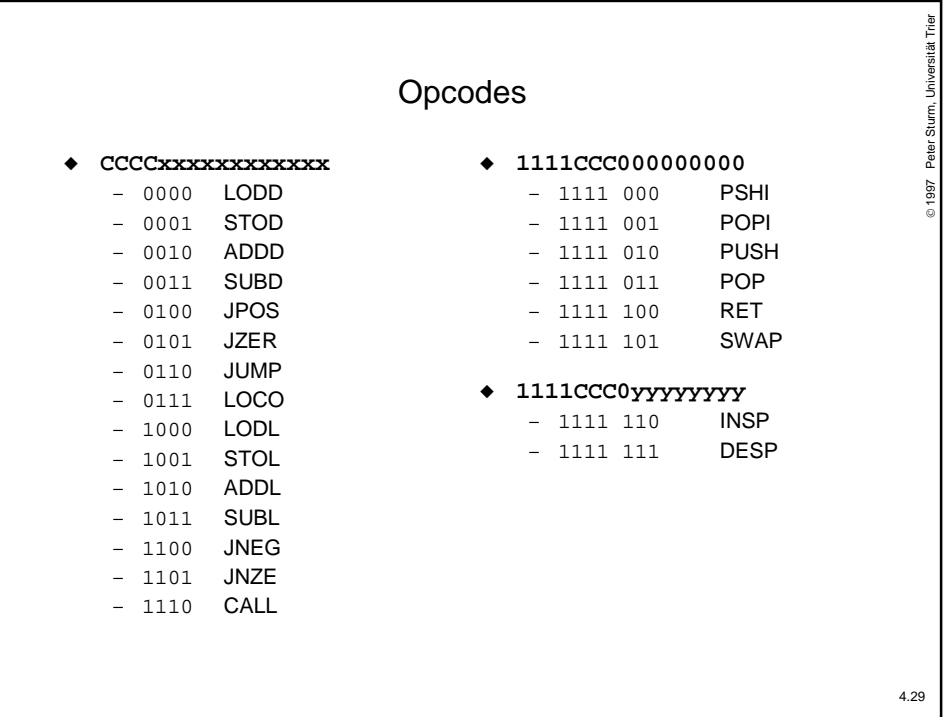

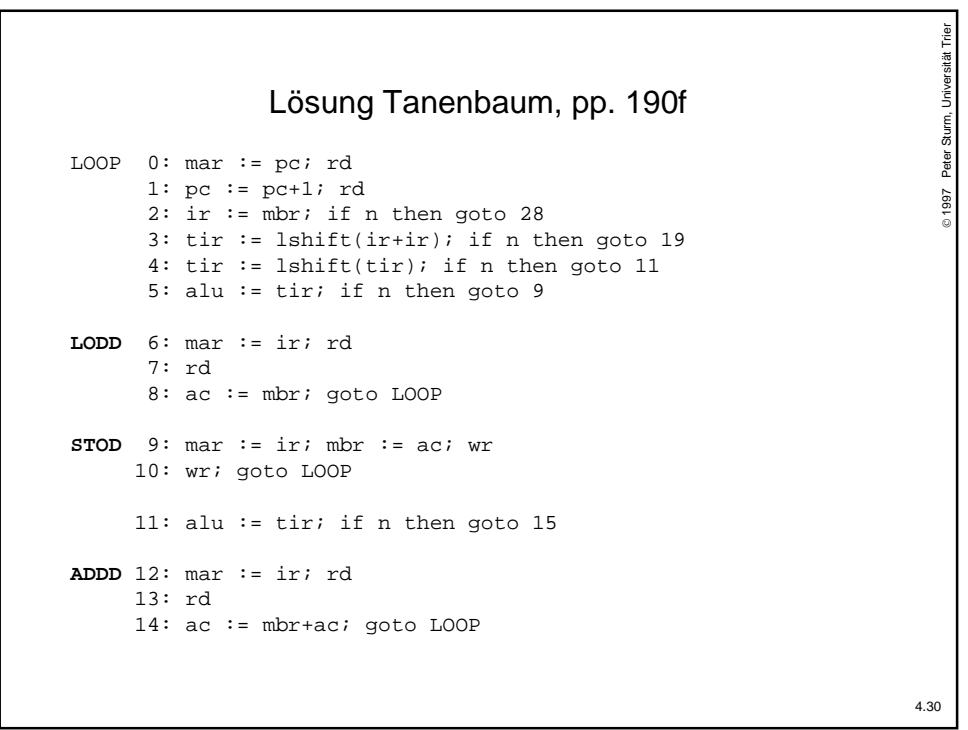

```
SUBD 15: mar := ir; rd
    16: ac := ac + 1; rd // x - y = x + 1 + inv(y)17: a := inv(mbr)18: ac := ac+a; goto LOOP
     19: tir := lshift(tir); if n then goto 25
     20: alu := tir; if n then goto 23
JPOS 21: alu := ac; if n then goto LOOP
     22: pc := band(ir,amask); goto LOOP
JZER 23: alu := ac; if z then goto 22
     24: goto LOOP
     25: alu := tir; if n then goto 27JUMP 26: pc := band(ir,amask); goto LOOP
LOCO 27: ac := band(ir,amask); goto LOOP
     28: tir := lshift(ir+ir); if n then goto 40
     29: tir := lshift(tir); if n then goto 35
     30: alu := tir; if n then goto 33
```

```
Trier
                                                                                1997 Peter Sturm, Universität Trier
                                                                               Peter Sturm, Universität
LODL 31: a := ir+sp
     32: max := a; rd; goto 7STOL 33: a := ir+sp
     34: max := a; mbr := ac; wr; goto 10997
     35: alu := tir; if n then goto 38
ADDL 36: a := ir+sp
     37: mar := a; rd; goto 13
SUBL 38: a := ir+sp
     39: mar := a; rd; goto 16
     40: tir := lshift(tir); if n then goto 46
     41: alu := tir; if n then goto 44
JNEG 42: alu := ac; if n then goto 2243: goto LOOP
JNZE 44: alu := ac; if z then goto LOOP
     45: pc := band(ir,amask); goto LOOP4.32
```
4.31

1997 Peter Sturm, Universität Trier

1997

Peter Sturm, Universität Trier

```
46: tir := lshift(tir); if n then goto 50
CALL 47: sp := sp+(-1)48: mar := \text{sp: mbr} := \text{pc: wr}49: pc := band(ir,amask); wr; goto LOOP
     50: tir := lshift(tir); if n then goto 65
     51: tir := lshift(tir); if n then goto 59
     52: alu := tir; if n then goto 56
PSHI 53: mar := ac; rd
     54: sp := sp + (-1)i rd
     55: mar := sp; wr; goto 10
POPI 56: mar := sp; sp := sp+1; rd
     57: rd
     58: mar := ac; wr; goto 10
     59: alu := tir; if n then goto 62PUSH 60: sp := sp+(-1)61: mar := sp; mbr := ac; wr; goto 10
```

```
Trier
                                                                                1997 Peter Sturm, Universität Trier
                                                                               Peter Sturm, Universität
POP 62: mar := sp; sp := sp+1; rd
     63: rd
     64: ac := mbr; goto LOOP
     65: tir := lshift(tir); if n then goto 73
                                                                               997
     66: alu := tir; if n then goto 70
RETN 67: mar := sp; sp := sp+1; rd
     68: rd
     69: pc := mbr; goto LOOP
SWAP 70: a := ac
     71: ac := sp
     72: sp := a; goto LOOP
     73: alu := tir; if n then goto 76
INSP 74: a := band(ir, smask)75: sp := sp+a; goto LOOP
DESP 76: a := band(ir, smask)77: a := inv(a)78: a := a+1; goto 754.34
```
4.33

1997 Peter Sturm, Universität Trier

1997

Peter Sturm, Universität Trier

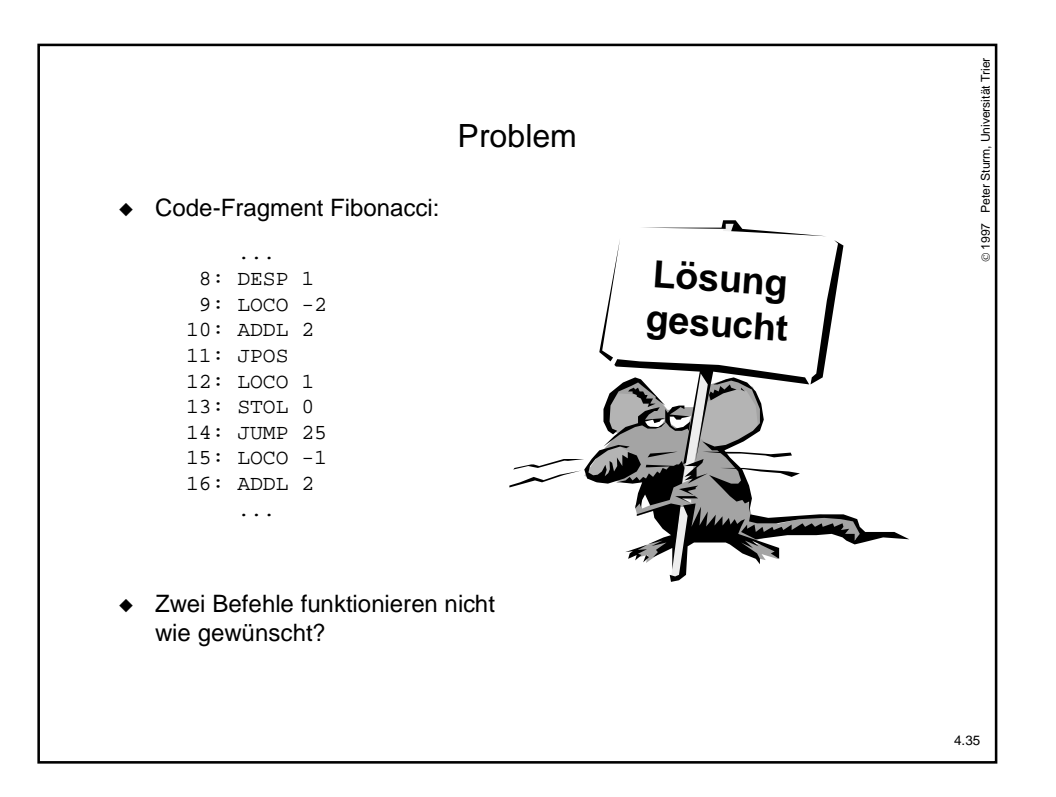

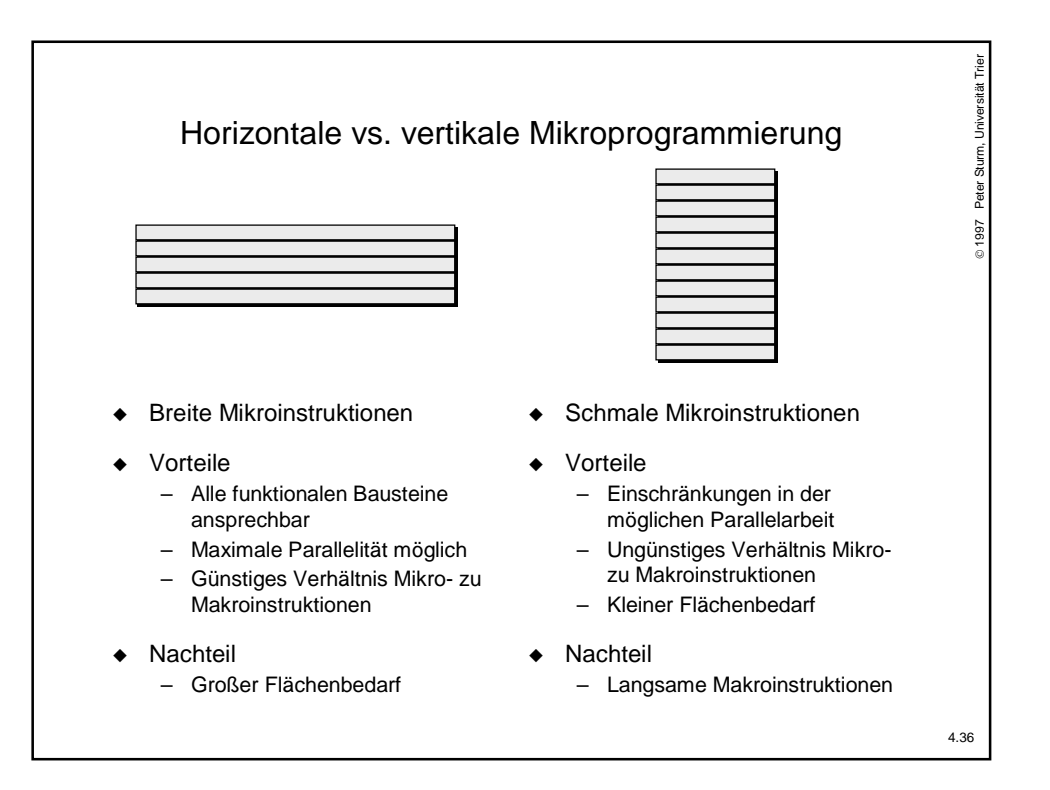

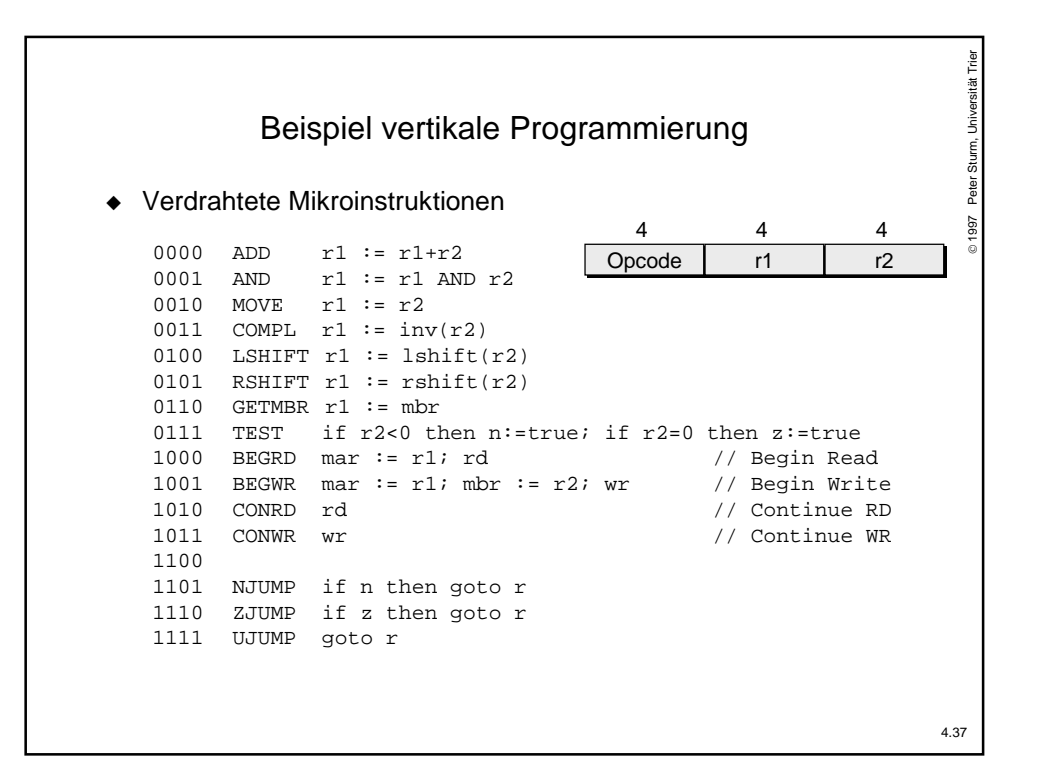

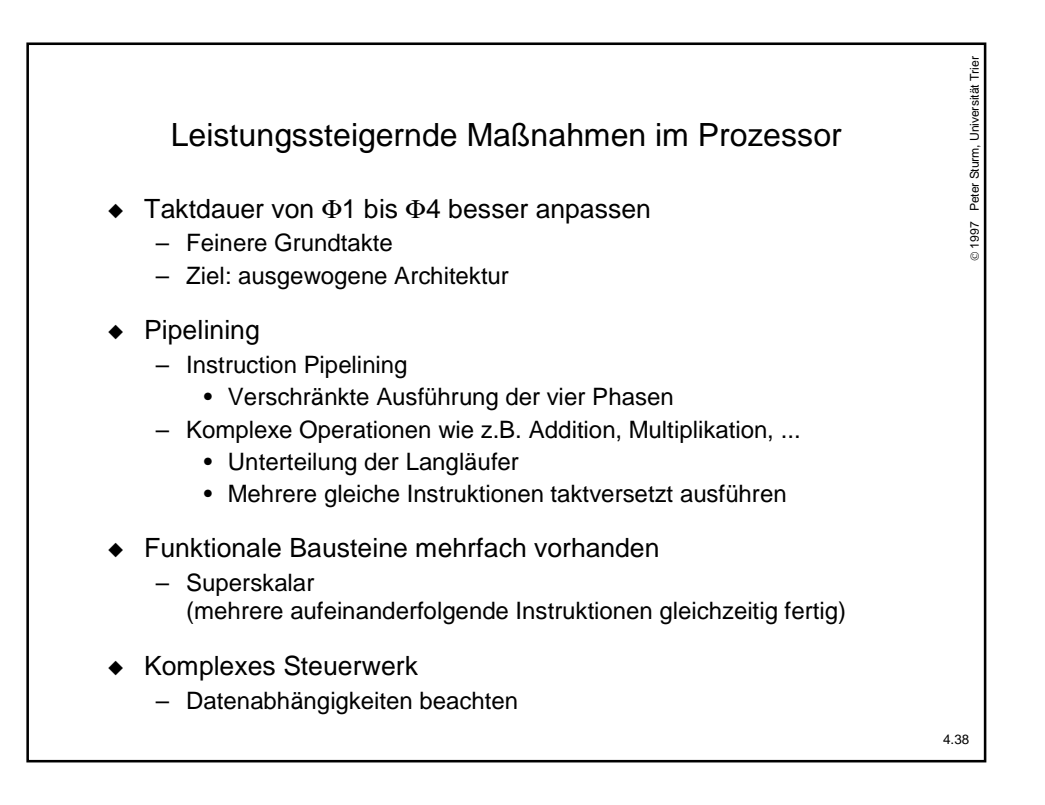

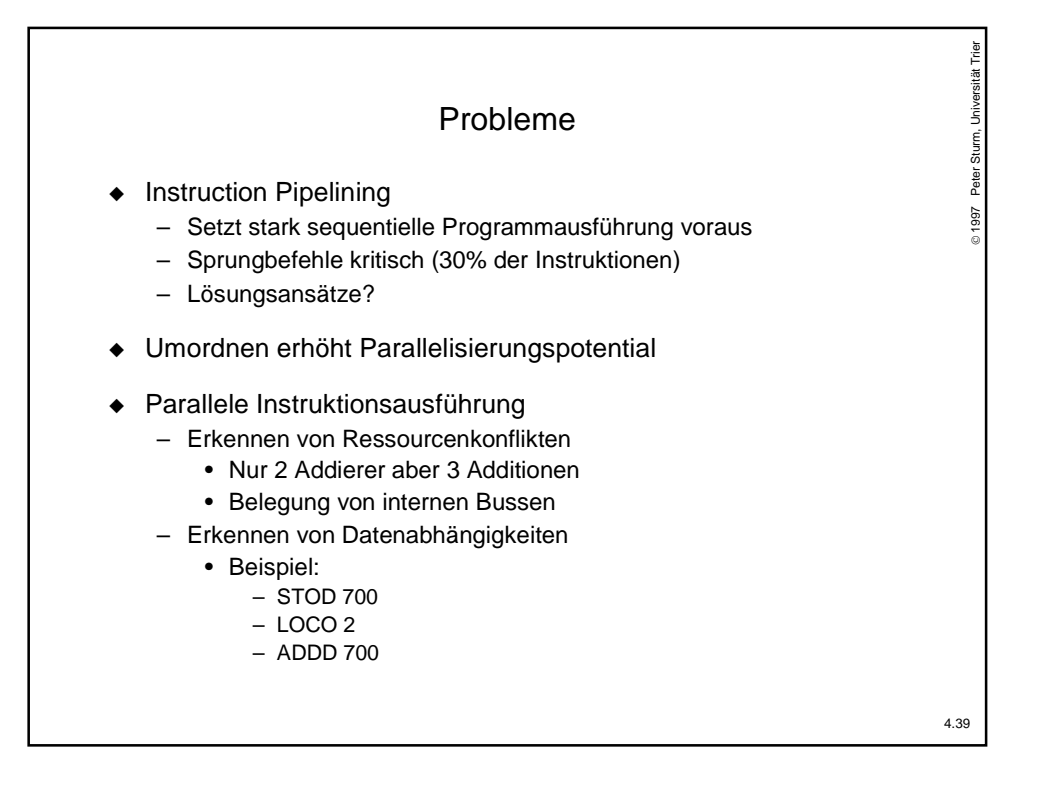

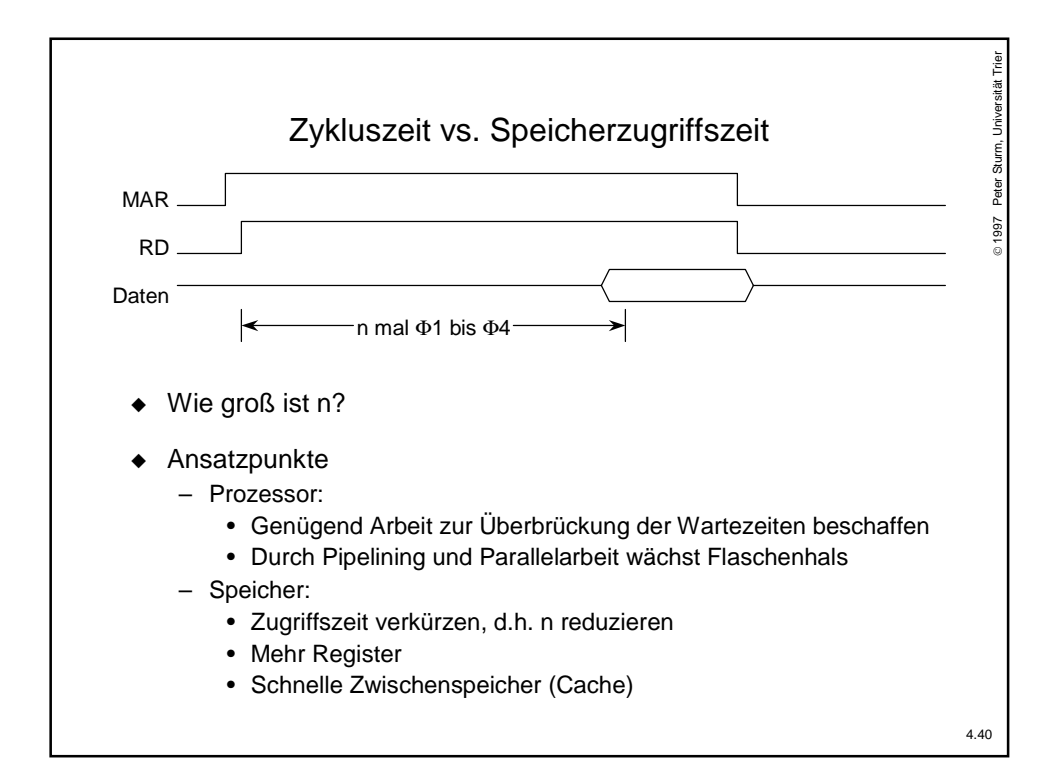

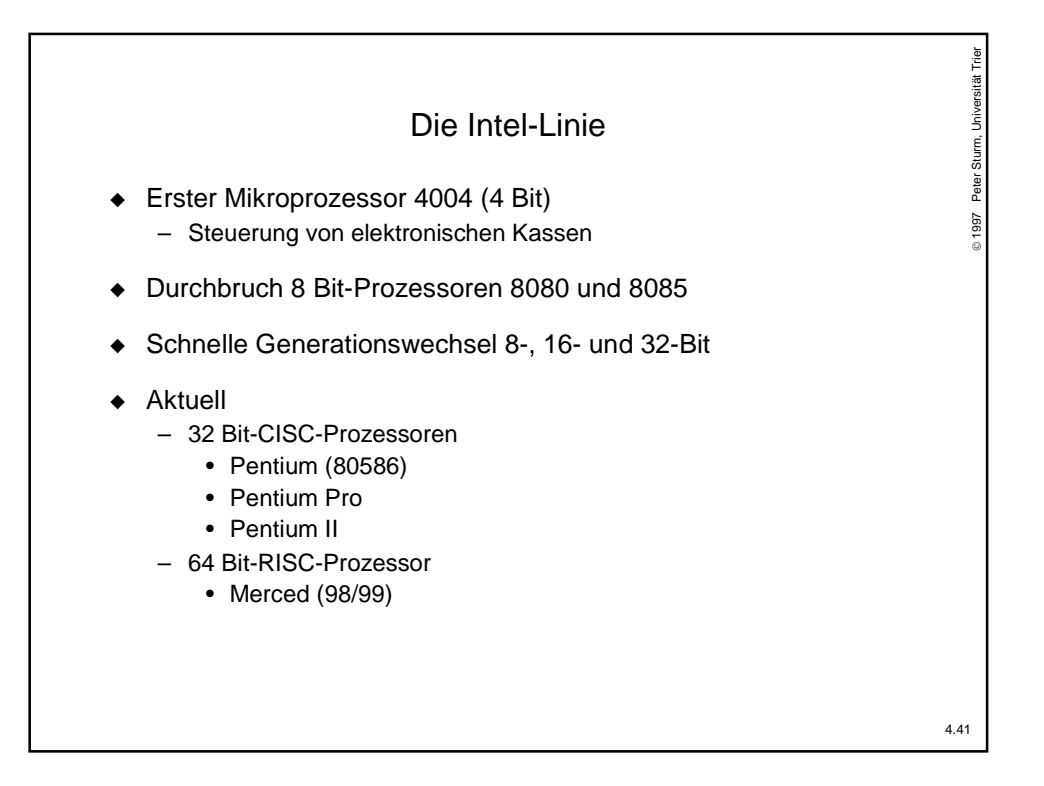

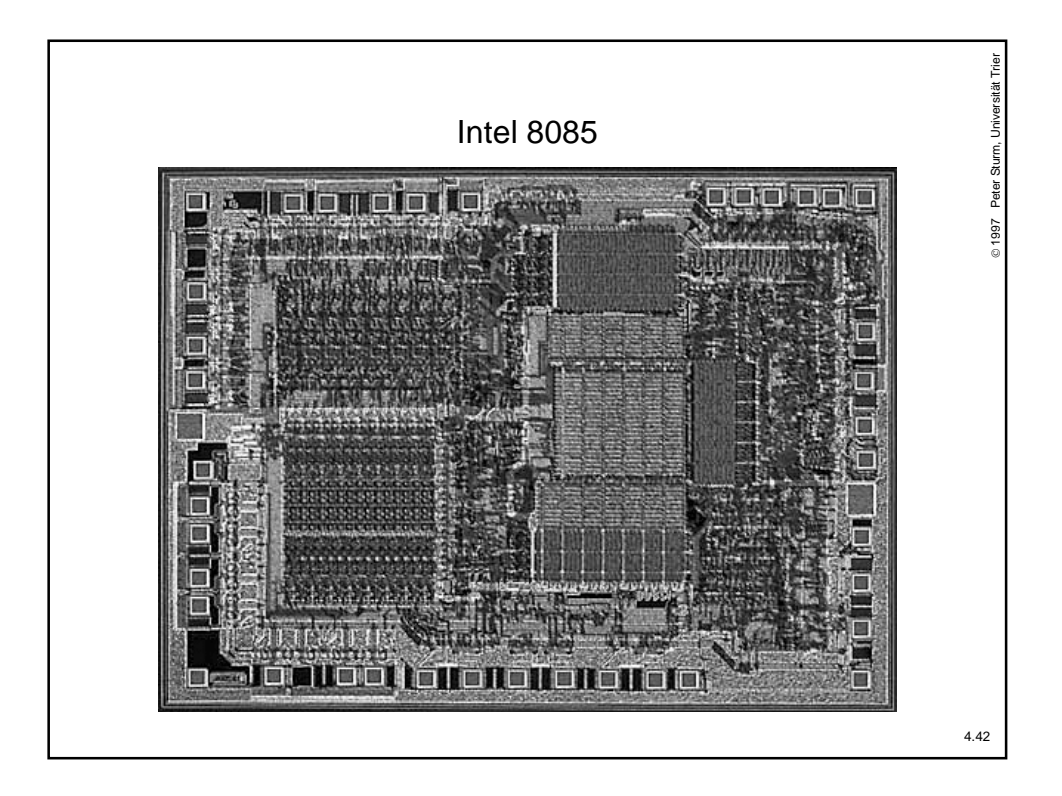

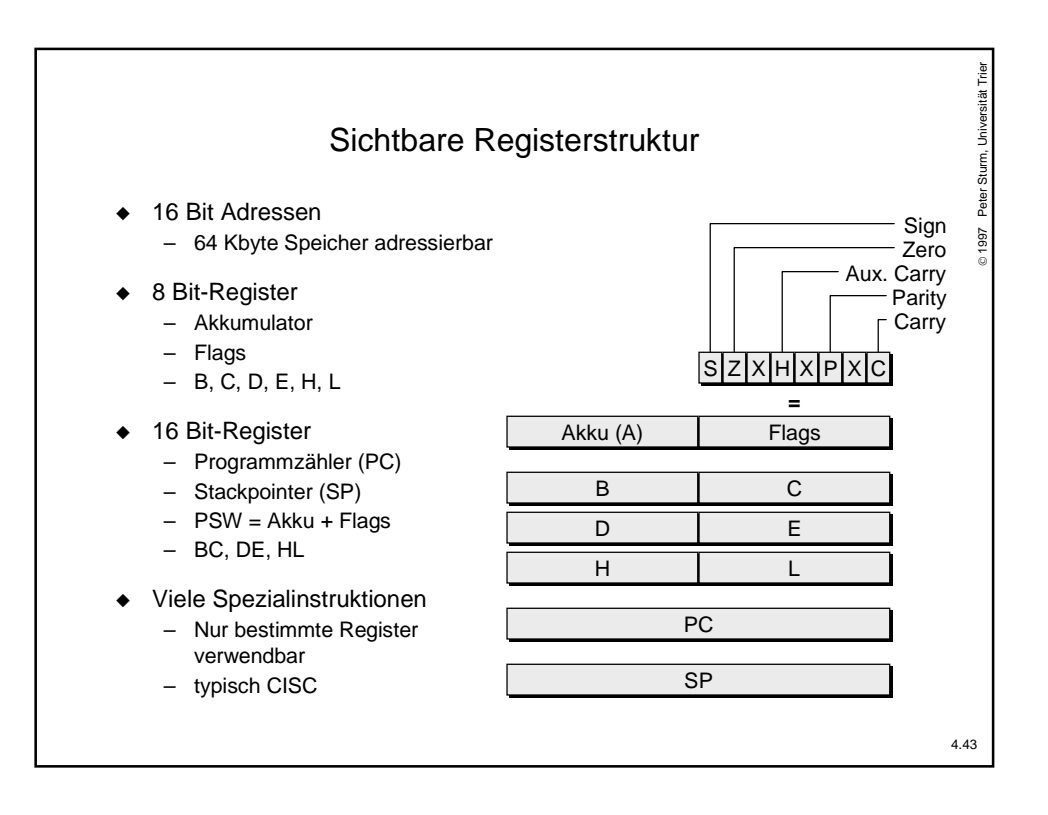

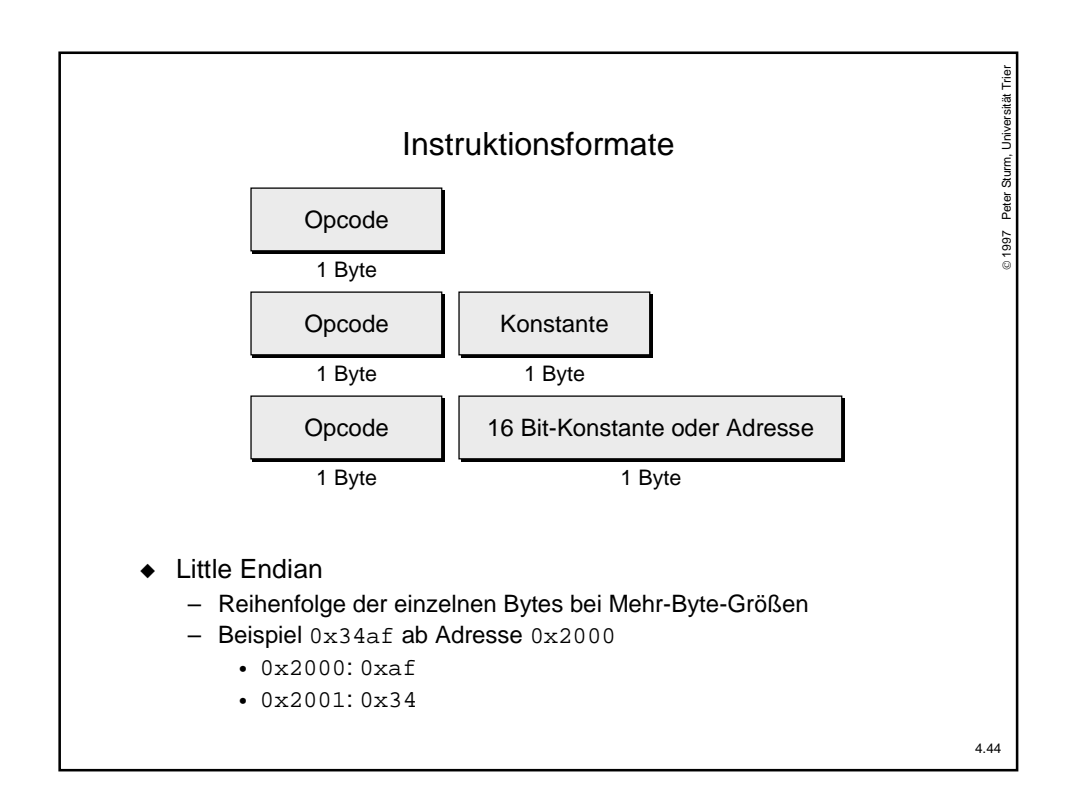

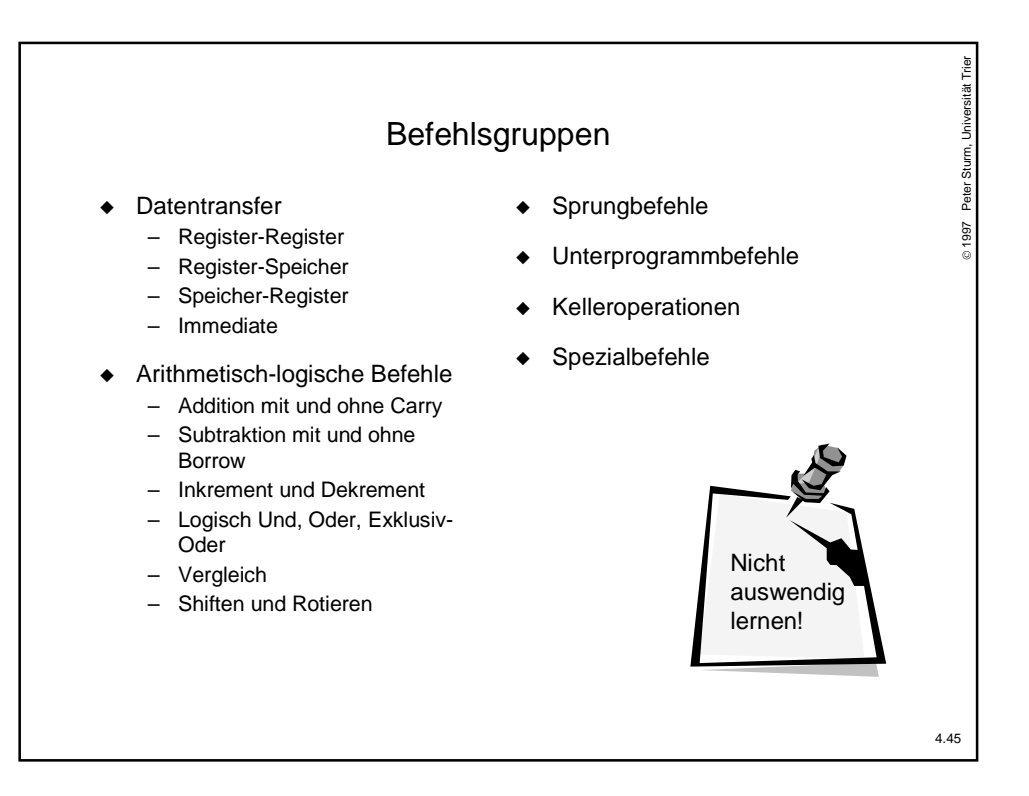

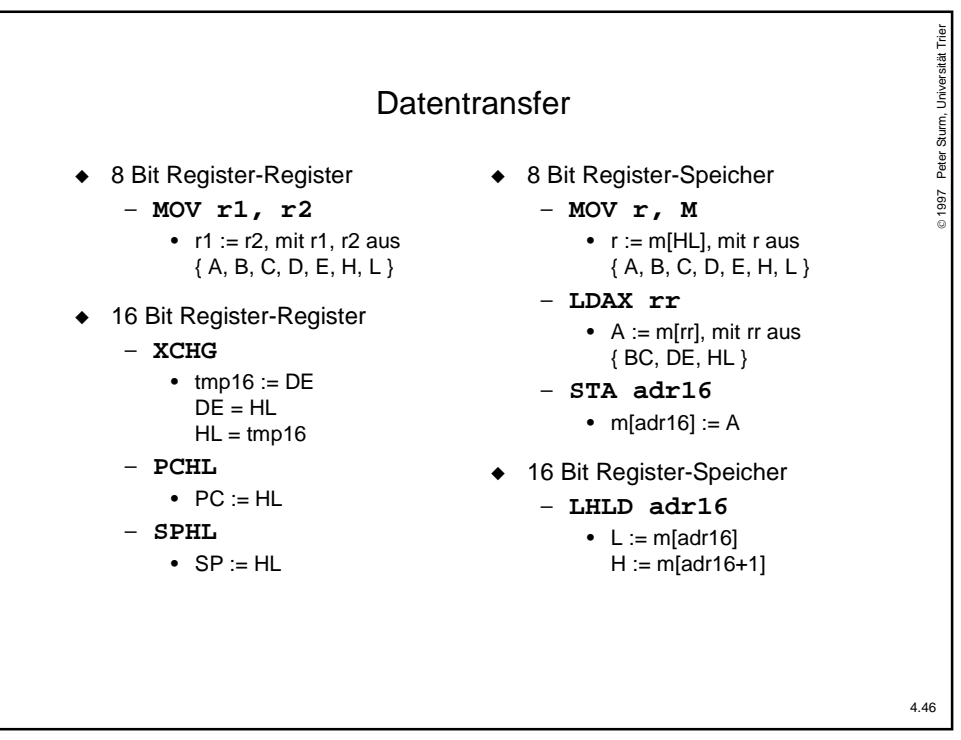

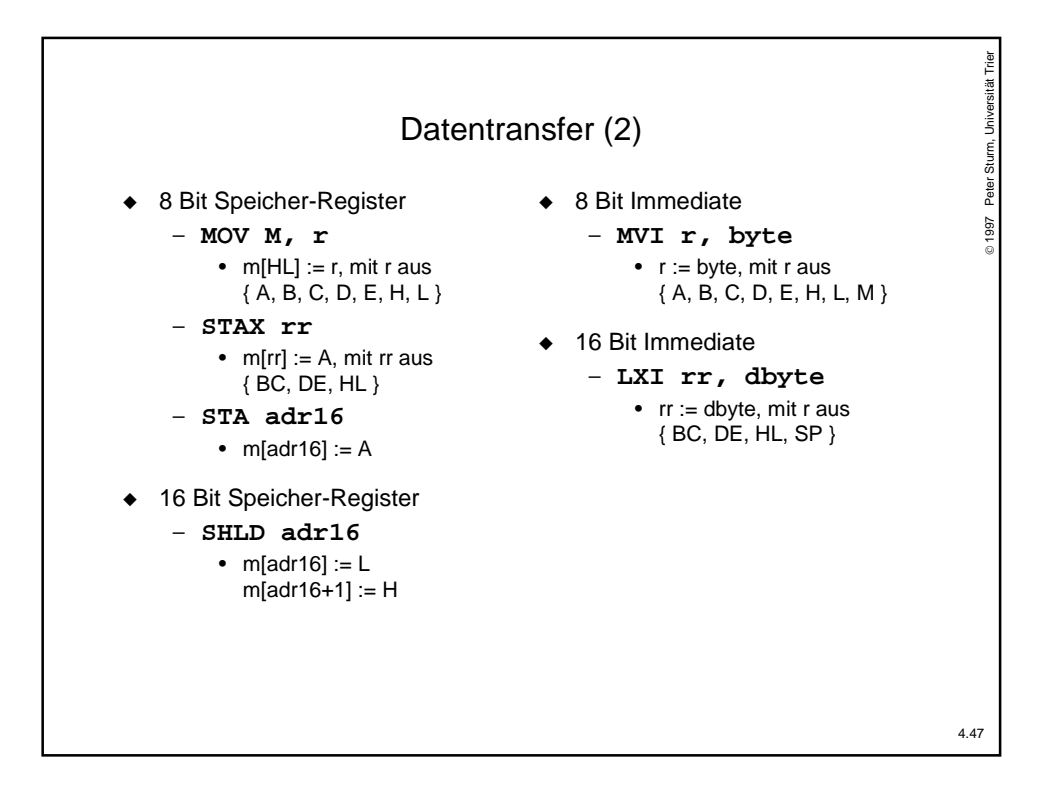

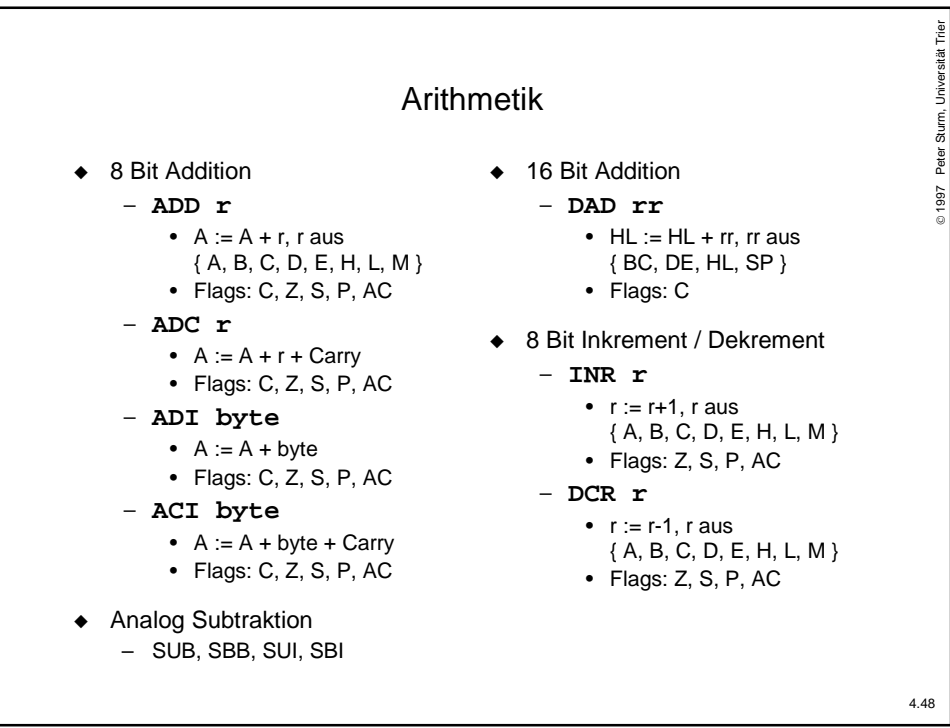

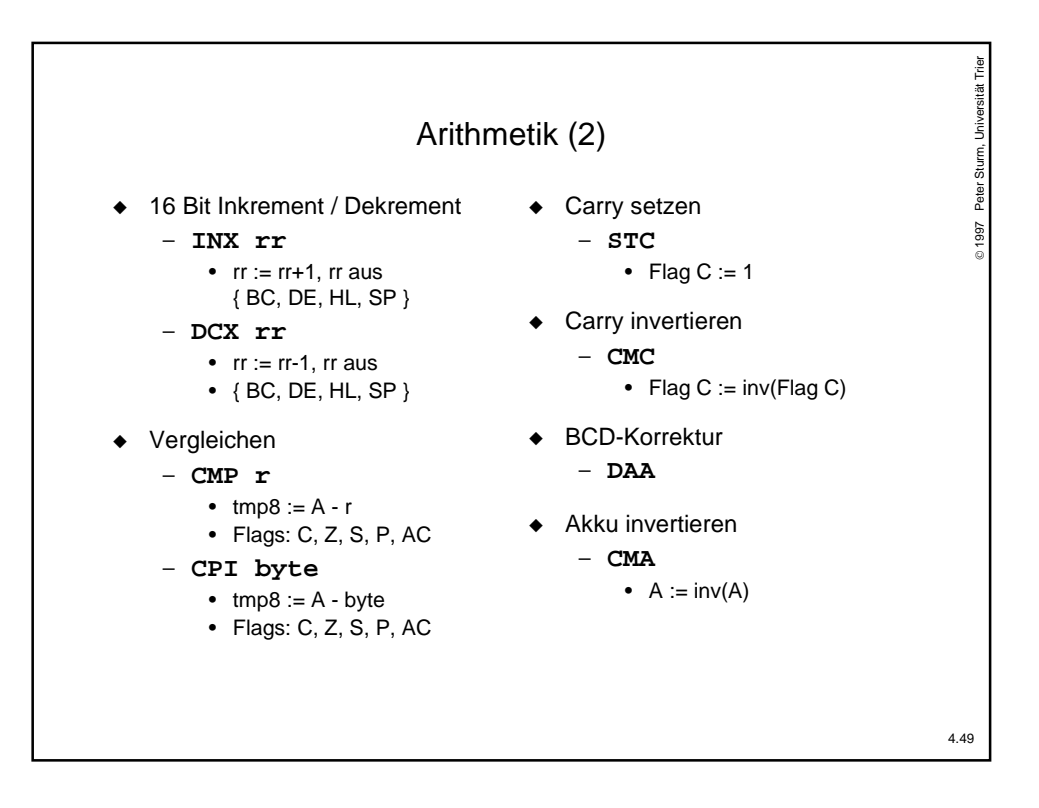

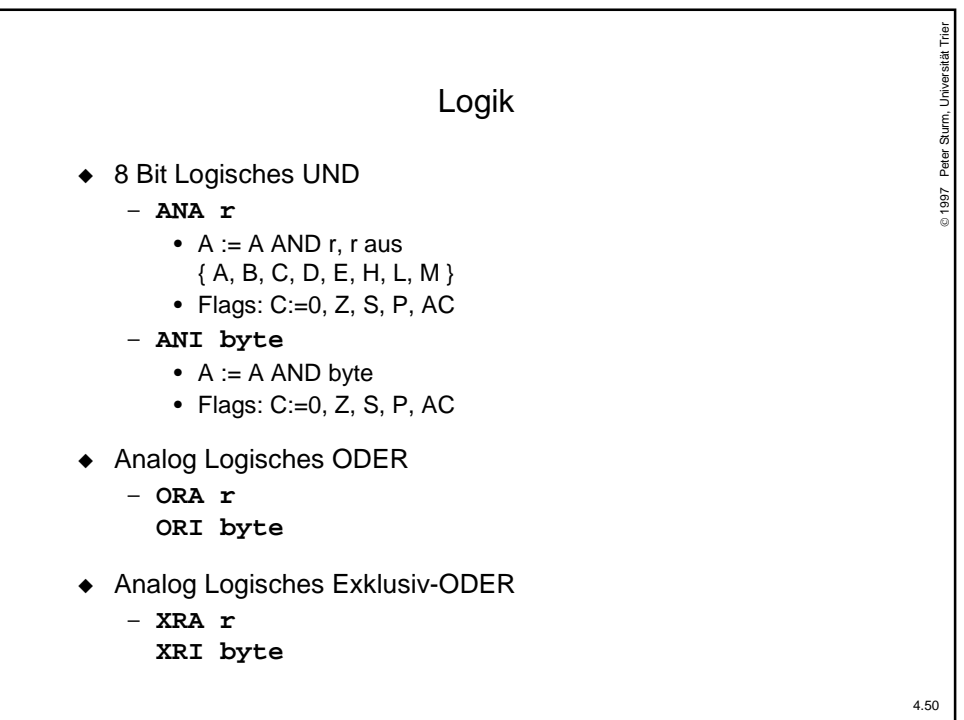

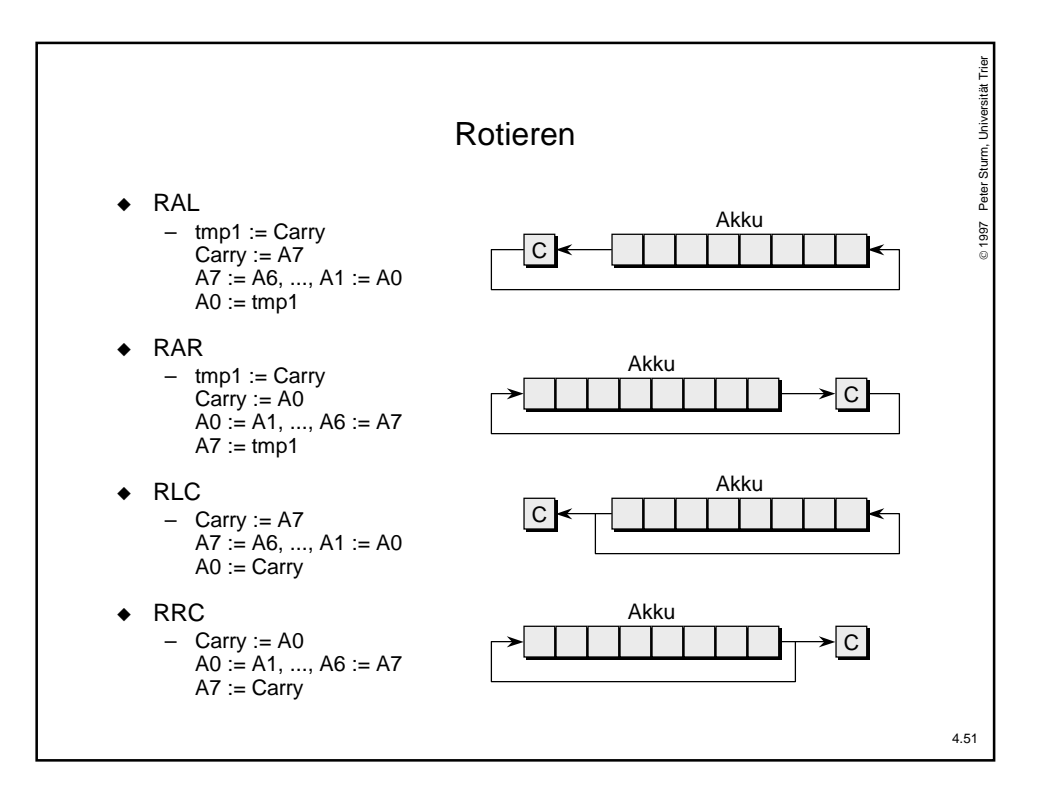

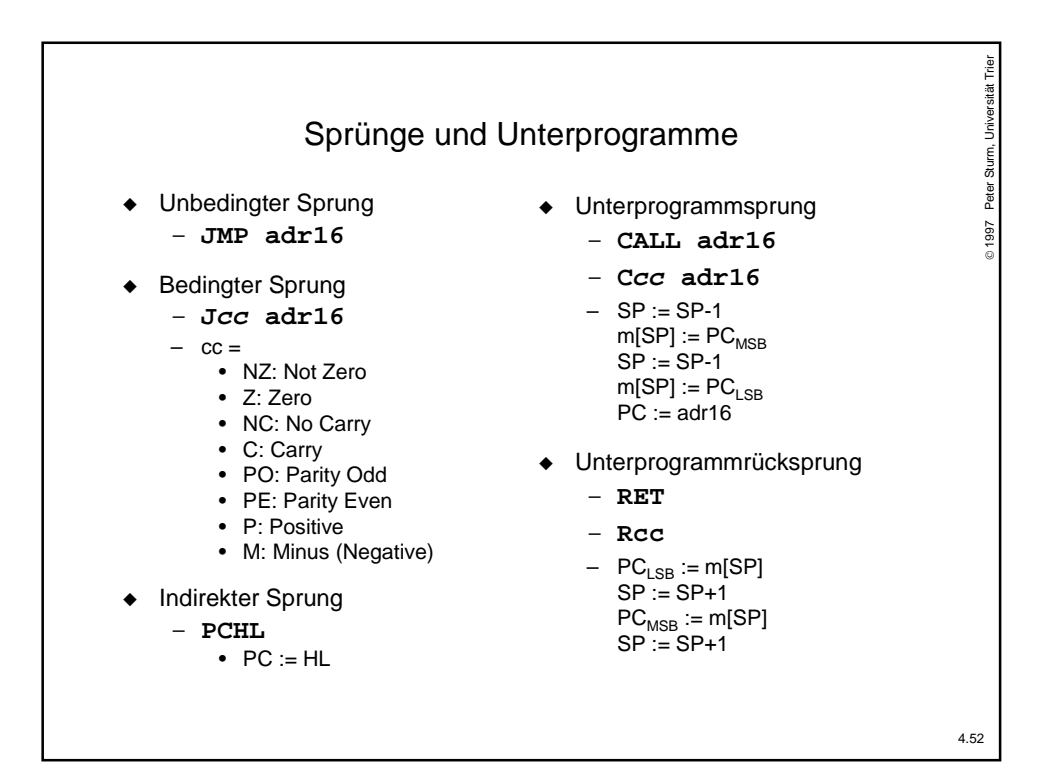

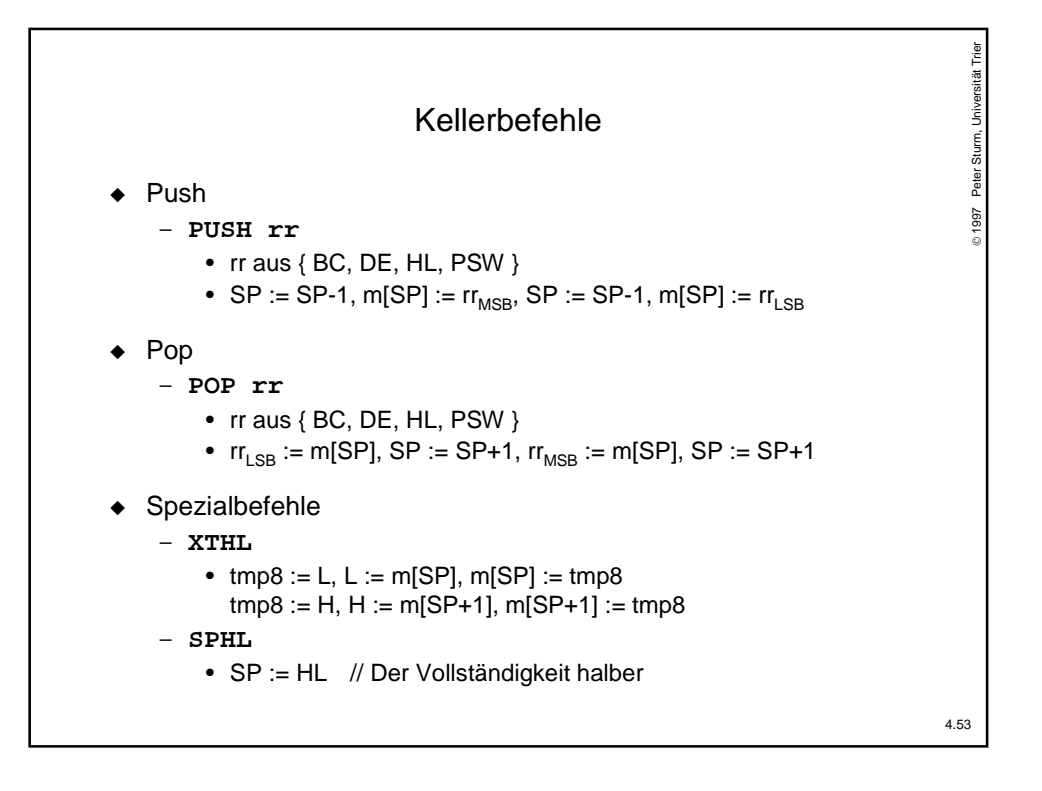

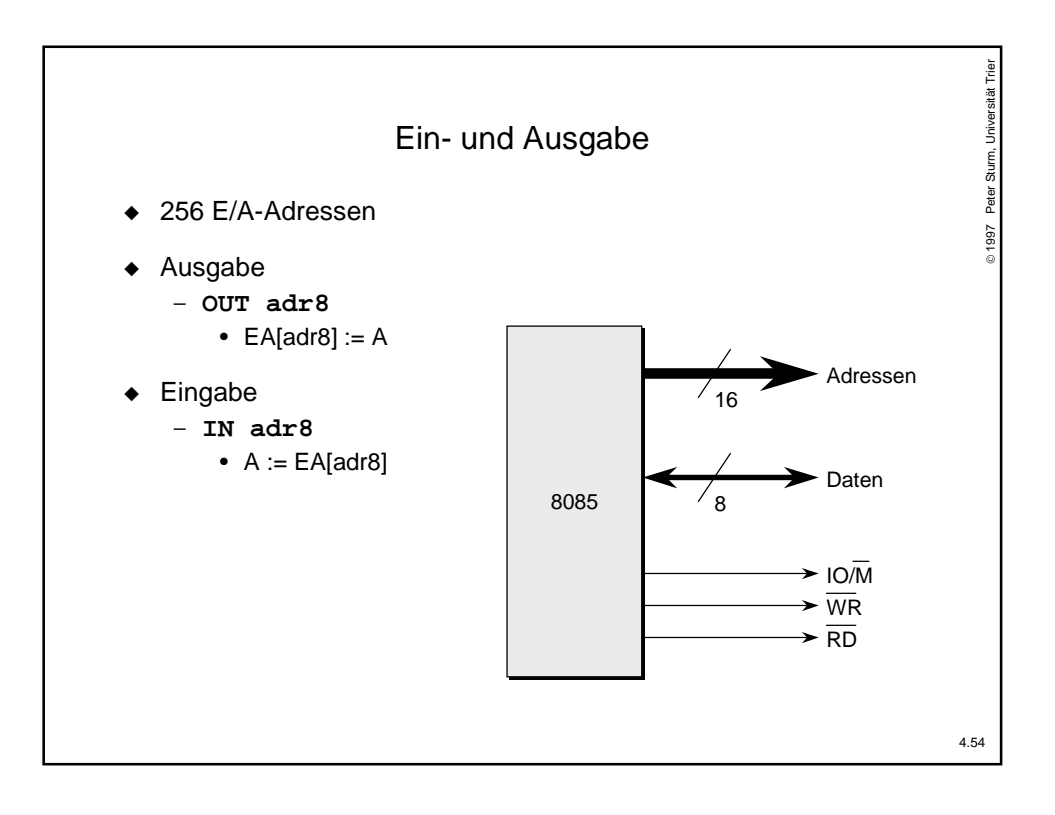

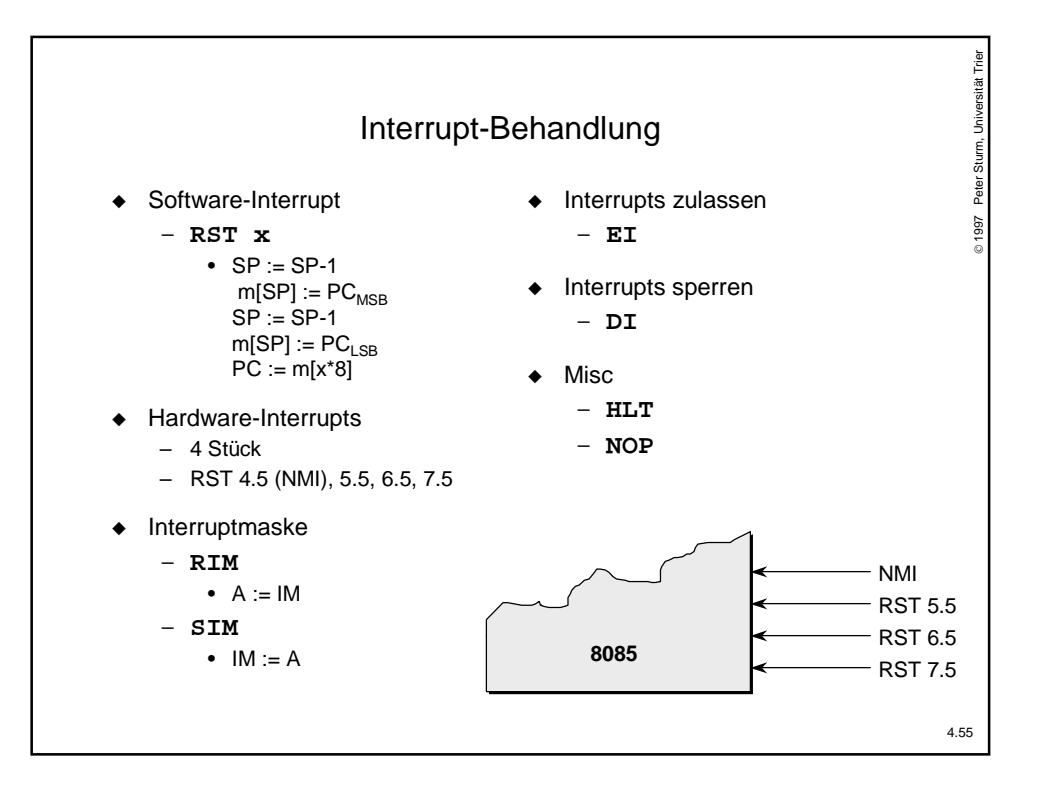

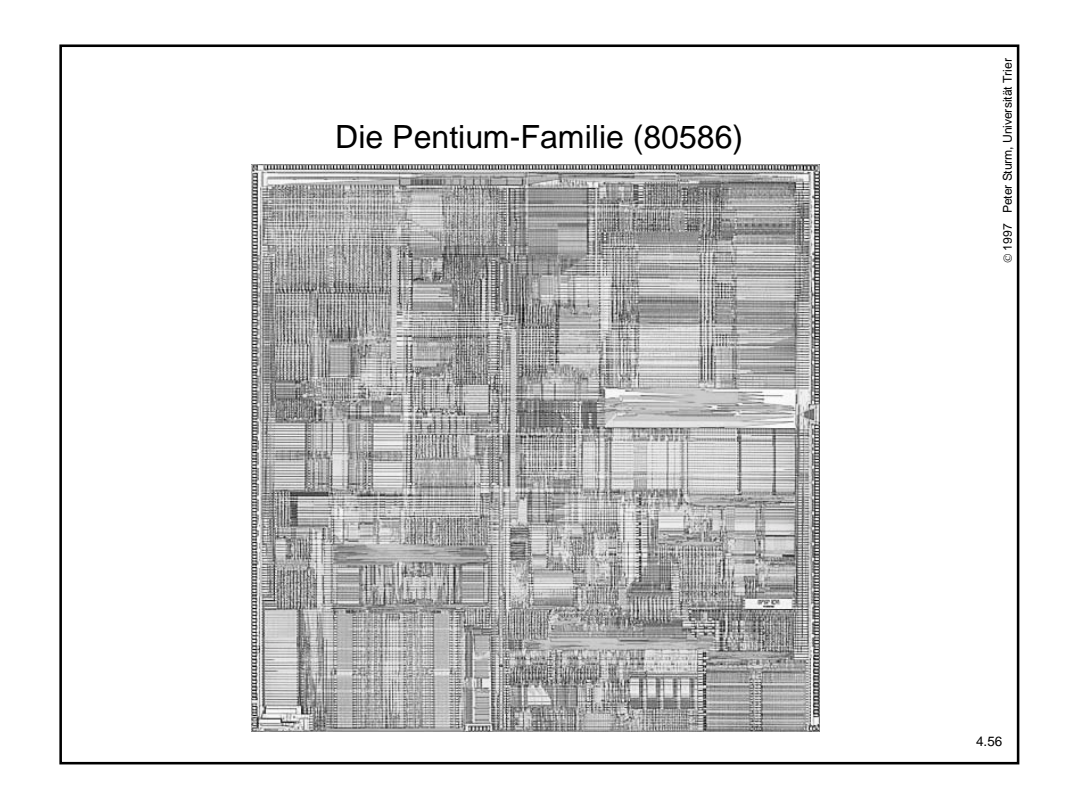

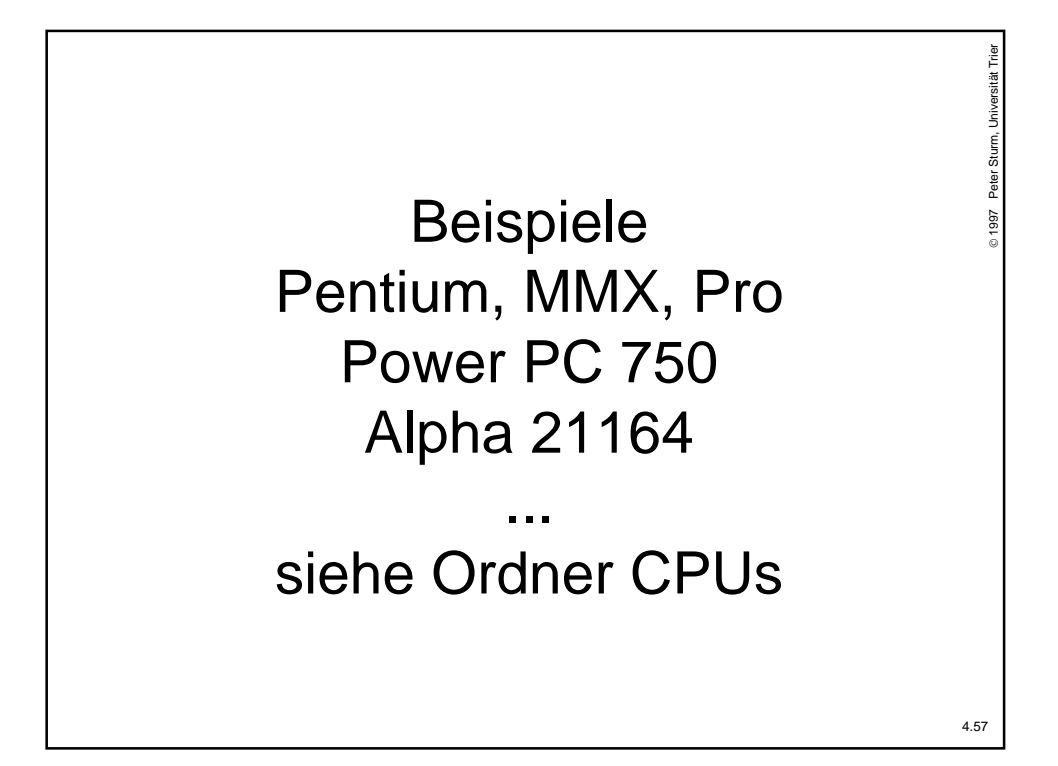

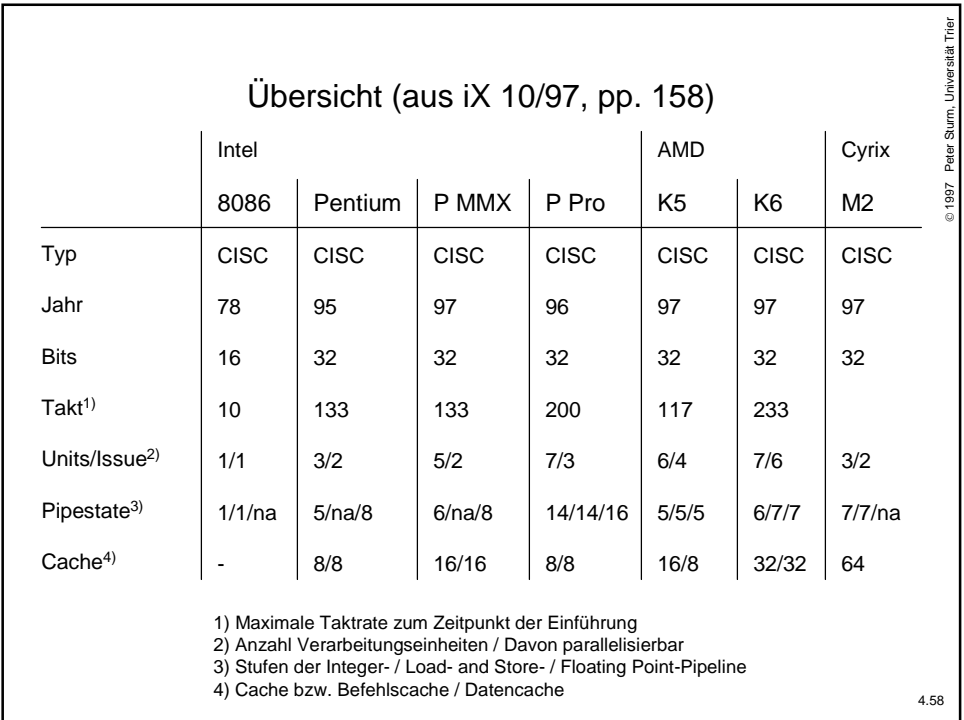

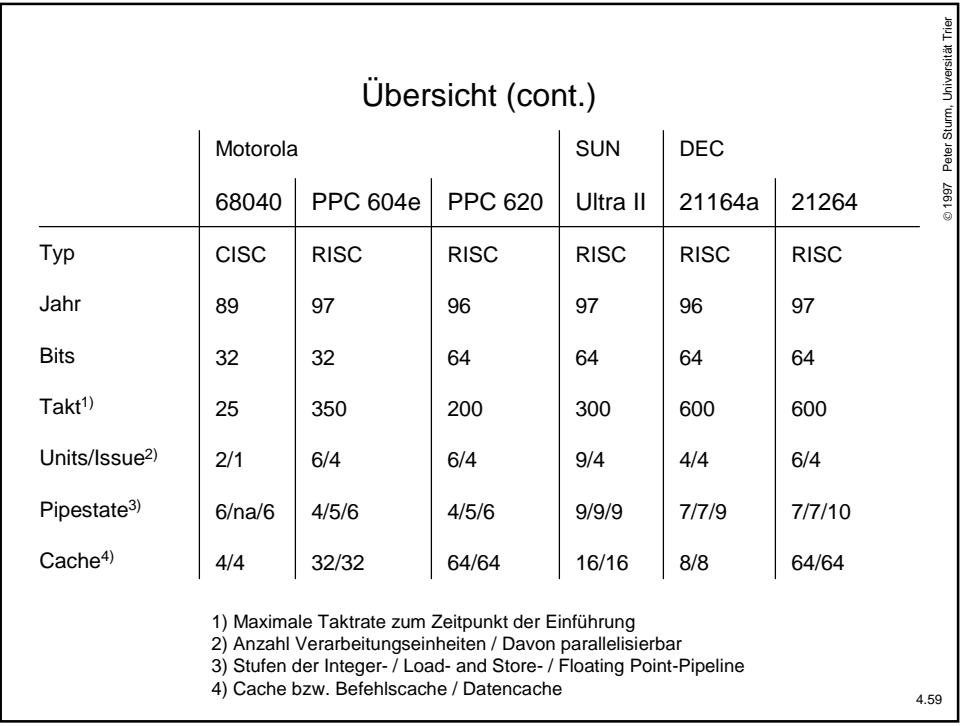

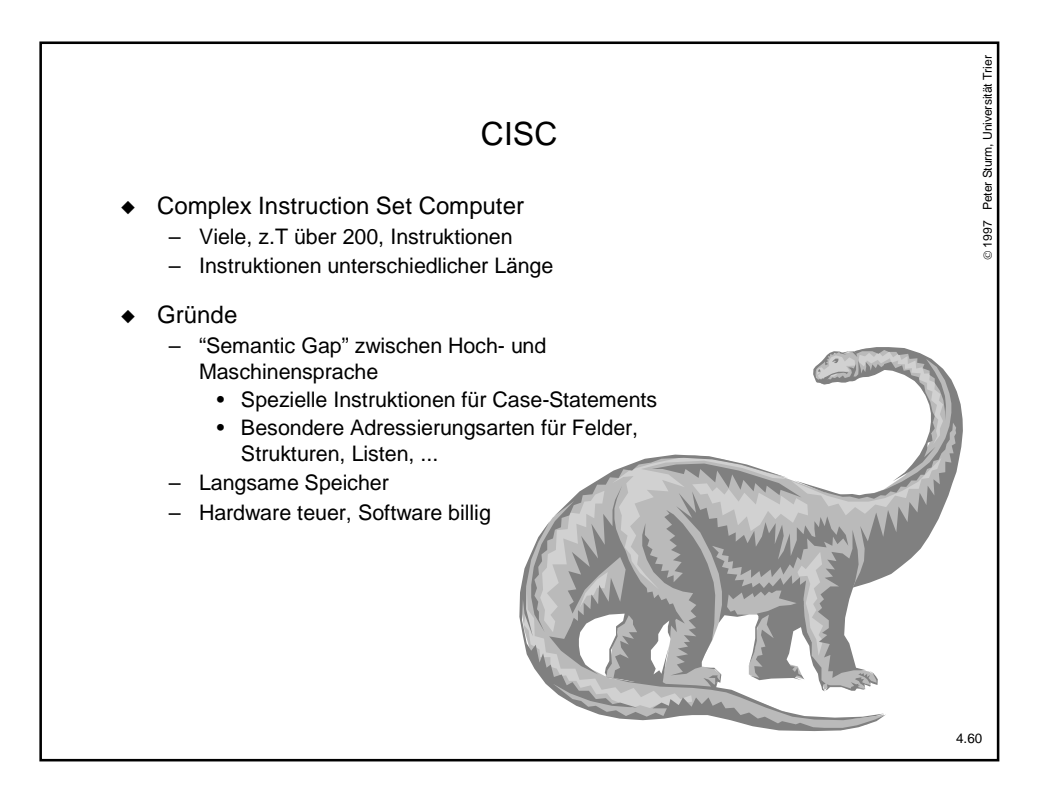

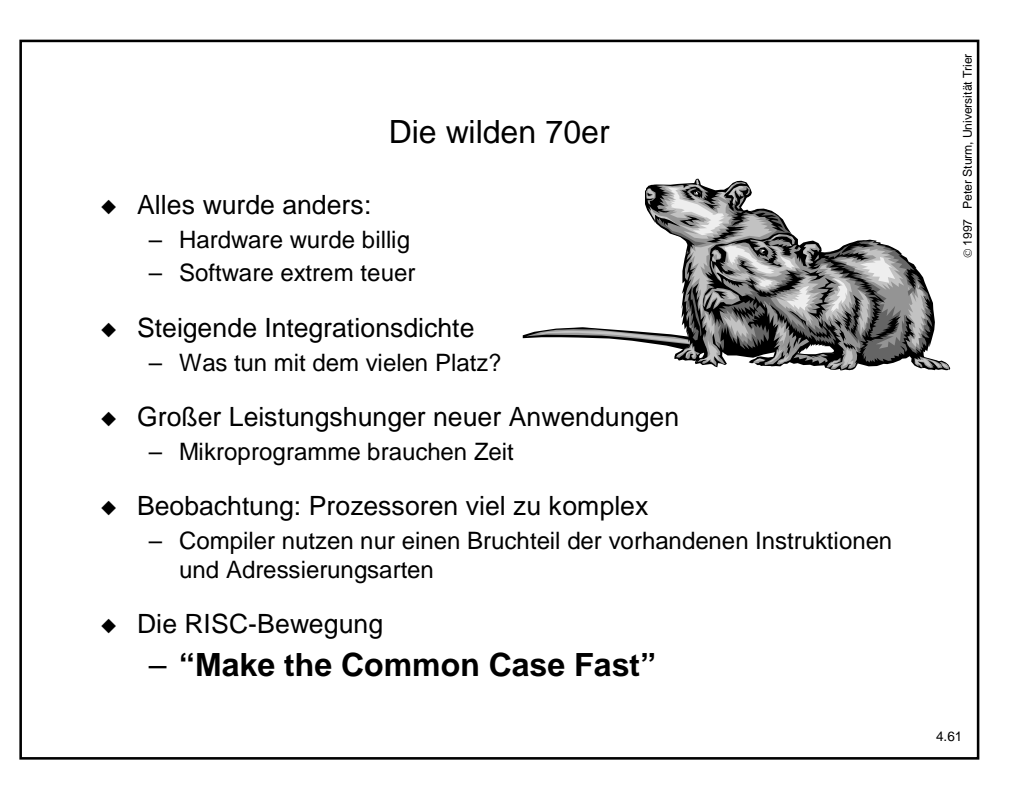

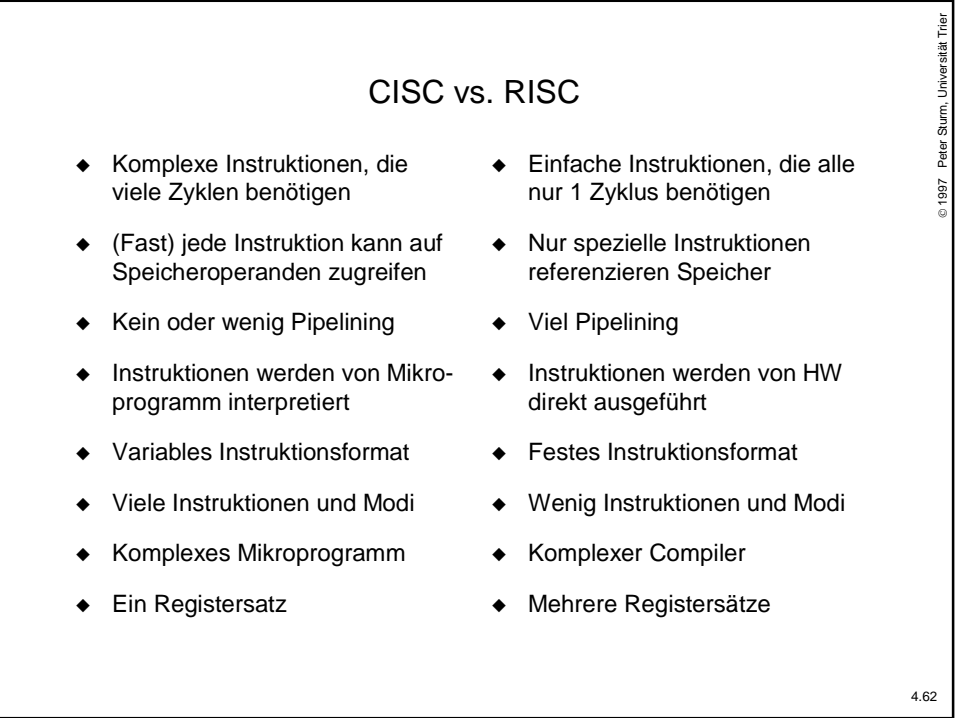

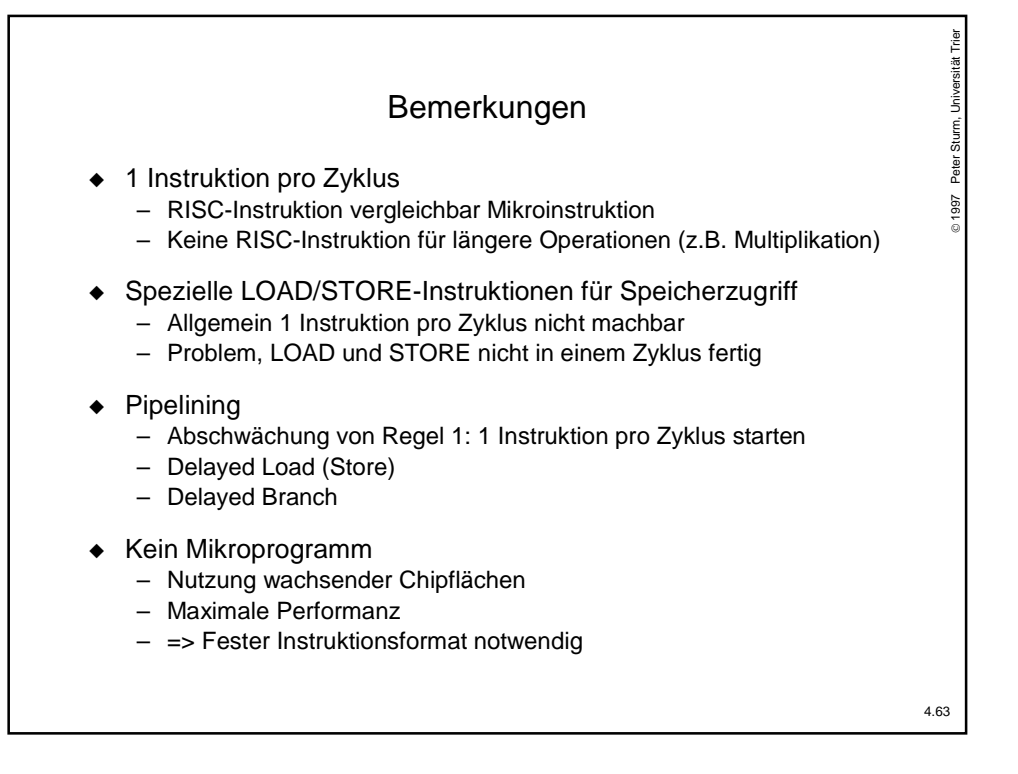

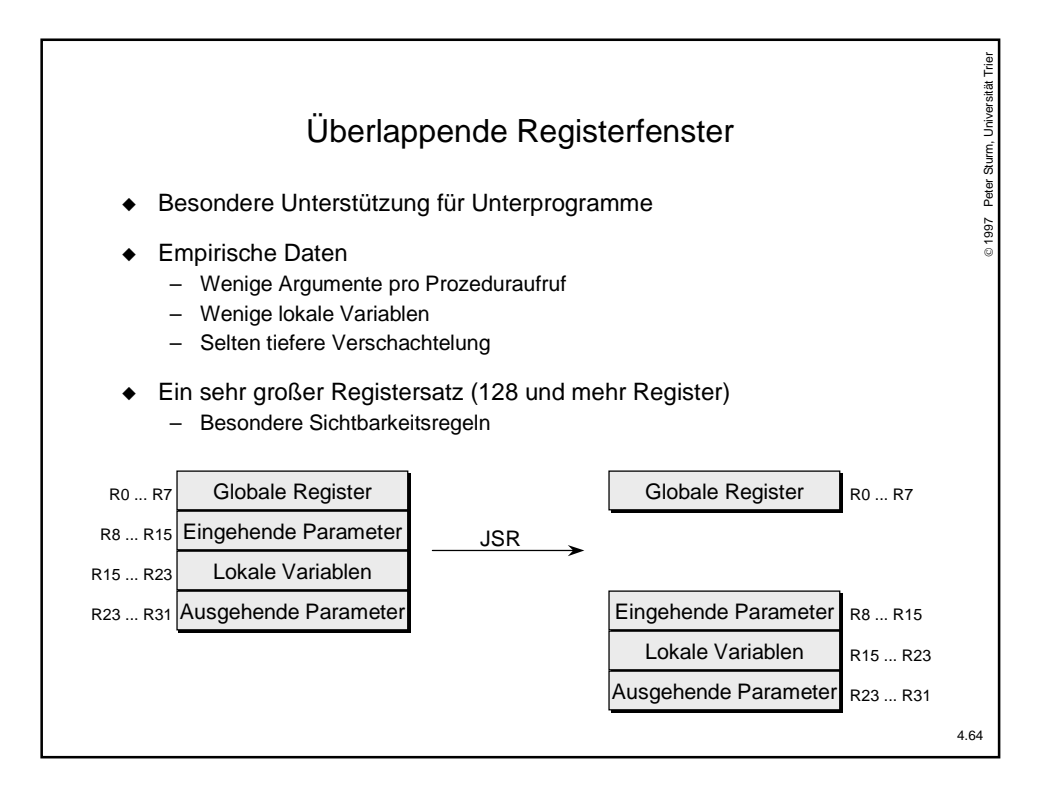